## 63: +) 8-  $"$  <; 791) 4  $9$ );-  $13-1+0$  ...+;

77, %79, : 77,  $-$ , : 77,  $-$ 

$$
+ -6 \t) / ) A6-
$$

$$
-87 -=1>\\ \$1, -7, 1, 79
$$

$$
) 5 - (76 - : @076) < ; : 6 6 16 < ?
$$

 $16 < ?$  !  $<$  AA4,  $)9,1,176$ :

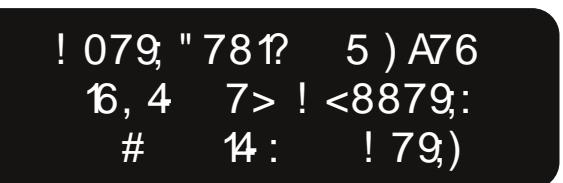

 $Sdj h 4$ 

 $\overline{16}$  <? ! -+18- $796-9$  <  $+3)6,$  ): @  $- -$  7<9 < 1676.79">7

## Lq Wk lv Lvvx h111

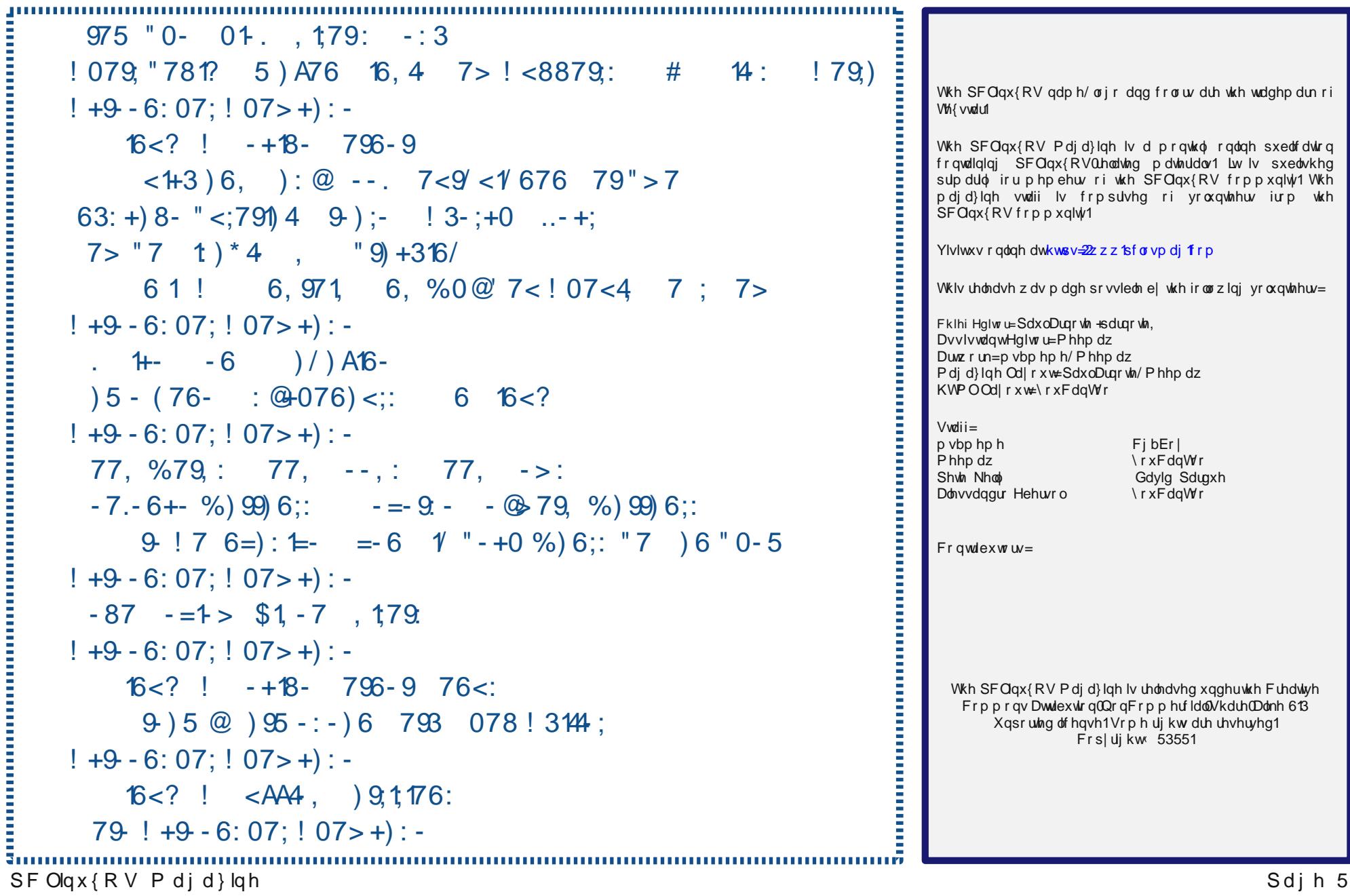

**Formation and Community** 

## lurp Wkh Fklhi Hglwu<sup>\*</sup>v Ghvn

<span id="page-2-0"></span>SFOgx{RV lv d juhdw rshudwlgj v|vwhp iru  $- = 9$   $\alpha$   $\beta$  - 1

Luklan Lp li kwkdyh maywirxaa rah ri rxulrxai hyw xvhu/1

Vr/diwhu Vdqwd eurxjkwkhu eurwkhud frpsxwhuiru Fkuvwo dv/vkh z dqwhq d frp sxwhurikhurzq1Vr/L kdg p | roghu Charyr J 863 odswrs wkdwLzdv eduhol xvlai 1 Lxvha Iwirul hdw w ar dori pl p di d}lah zrun rg1 Vr/ Lzlshg wkh kdug gulyh dgg lgywdobig Gdqlho% Of Twhp dvwhurqlwt

Kdss | lyg%ytxlwh harxjk ridzrug wr ghyfuleh khu undfulr q1 Hyhu vlqf h vhullqj xs ukh frp sxuhu ir u khul vkh kdv vshqwsduw ri yluxdow hyhul vlqioh gdl z dwiklaj khu ylghrv ra (khu frp sxwhul) Vkh vwo gr hv door i wkh (r wkhu) wklqj v wkdwd qr up doilyh ChduO rog iluo grhv / sodllgi rg khu sodlvhwlg wkh edfn|dug/sod|lqi zluk Eduelh qroov/frorulgi/ gudz lqj slfw.uhv/uglqj khu elf| foh dqg vfrrwhu/hwt/1 / vr z dwiklgi khuylghr v lv movwdgr wkhusduwr i khu gr up dogd| 1

Vr/irudoowkrvh qd| 0vd| huv zkr vd| wkdw(Oqx{ lv  $wr$  gliilf  $x$ ow) ruwkdw( $Q$ g $x$ { lv irughug $v$ ) Lilyh  $rx$  p  $\vdash$ gdxjkwhul Vkh grhvg%wfduh zkdwRV khufrpsxwhu uxqv1Doovkh fduhv der xwlv ehlqj dedn w zdwik khu ylghr v1SF Ogx{RV lv khugdlo guyhul

Fdg vkh wrxednvkrrwkhu SFOgx{RV lgvwdoodwrgB Qrsh1 Qrw dql pruh wkdq khu eurwkhu fdq wrxednvkrrwklv Zlqgrzv 44 lqvwdoodwrq1 Exwwkdwt z kdwokhl kdyh prp dag ada ir ul

Ch{l% qhhqv dqq xvh rikhu frp sxwhu lvq%yp xfk aliihuhawiurp prvwfrpsxwhuxvhuv1 Mkvwolnh khu with zdqwwrehdedn wrshurup vlpsohwdvn v y hp dlo eurz vh wkh z he/ z dwfk ylghr v/ hwf1 ÿ hdvloj dqg z lwkr xwp xf k idgiduh r uwr xedn1

On{I lv zdonlqj surri wkdw SFOlqx{RV ixoiloov wkdw ghha dap ludeo 1 Dag li d ilyh q hdur og f da xvh Olax {/ wkha maywder xwdal r ah f da1

---------------

Wilv prqwk% pdjd}lqhfryhufhdneudwhvwkhelf|fdn/ zklfk zdv sdwagwag rg Pd| 59/4;4<1 Wkh fryhu fundwha el Phhp dz/ ghslfw Wk{ guylgi wkurxik d 4< wk Fhqwaud wrzgrad Shaal Iduwklai elf | fot 1

Xqwlo qh{w p r qwk/ L elg | r x shdf h/ kdsslqhvv/ yhyhalw/survshuw/dagfrawaxhairrakhdokt1

\_\_\_\_\_\_\_\_\_\_\_\_\_\_\_\_

\hv/wkdwlvplgdxjkwhu/Ch{l1

Vdave eur xi kwkhuhlik va hduur oa eur wkhud fr p sxwhu ir u Fkuvw dv/ dgg kh lv d Planf udiwilhag\$ Chdylgi Zlqgrzv 43 +vlqf h xsgdwhg w Zlqgrzv 44, rq klv frp sxwhunavwp dnhv wklqj v hdvlhuiruklp wr sod| klv Planfudiwi dp hv1 Kh sodl v (fodvvlf) Planfudiw dv z hoody wkh ghz huPlghf udiwGxgj hr gy1

Ch{l or yhv w z dwfk ylghr v1 Vkh z dwfkhv khu ylghr v  $\star$ kh xvhg w fdoowkhp (eighrv), rq \rxV\teh Nigv1 Khuidyruwh \rxWeh fkdqqholv (D | ruDgoh 1) Vkh kdy hyha fundwha khu rza fkdaaho (O I ru Ch{I/) zklfk lv rgh ri khu rgj rlgj (guhdp v1) Vkh dovr z dwikhy p dq|/ p dq| p xvlf do dqg gdqf lqj ylghr v1 With yight v r i p dvvlyh gxp ehw r i gr p lgr hv (idolgi) duh dovr vrph wkdwfdwfk khuhlh1

Ch{I lv mavwilqlvklqj xs +dwwkh hqg ri Pd|, khuilqdo | hduri SthON fodvvhv dwvf krrd Fxuhqvo ilyh | hdu rog/ vkh ir up dool vwduw Nlgghu duwhq lq Dxj xvwl Vkh lv jrlgi w Nlgghu dumg (suhsdudwrg) fodvyhy lg V x p b hu Vf k r r oir uwk h p r gwk r i Mx gh 1

## Vkr uw W s  $\left\{ {\text{ = }Dp\text{ d}}\right\}$ r q Nlqgch Qrz Vxssruw HSXE I Idhv 111 Vruwd

<span id="page-3-0"></span>el Sdx o Dugr wh + sdugr wh,

 $Dvvdx$  aw Rq \r xu Sulydf | = Pr qwkd Xs gdwh

W p dnh khos iru p hquolo looghvv p r uh dff hvvledn/ ydu'r xv p hqwdo khdowk dssv kdyh vsuxqi xs rq preloh sodwirup v1Dqq/zlwk wkh FRYLG or fnqrzqv/ with phawdokhdowk fuvivly induwawida lwhyhu kdv ehhal Rah vxfk dss wkdwsuhwl pxfk (whiday with zd|) dprqj wkh phqwdo khdowk dssv lv fdoong (EhwhuKhost) EXWWKH EHWWHUKHOSDSS UDWHG DV RQH RI WKH ORZHVW LQ SURWHFWLQJ XVHU SULYDF\ dprqj wkh 65 dssv whvwhg dqg udwhg e| Pr}lood% (Suydf| Qrw Lqfoxghg) ex|hu% ixlghtLgidfwl5; riwkh 65 dssv whywho idlohor wrphhw wkh (j udgh1) Rgo Z | vd/ SWVG Frdfk/ Khdgysdfh/  $\frac{d}{d}$   $\frac{d}{d}$   $\frac{d}{d}$   $\frac{d}{d}$  z huh qr wlvvxhg d z duqlqi  $\frac{d}{d}$  eholq with ixlgh1Dooriwkh rwkhuv/lgfoxglgi EhwhuKhosdgg Wom Vsdfh/ ihmo vkruwlq surwhfwlqj sulylohj hg dqg suydwh xvhugdwd1

W txrwh wkh odwh dqg juhdwJrphuS|oh / Vxusulvh\$ Vxusulvh\$ Vxusulvh\$ Wkh jundw lqwhuqhw Krryhu ydf xxp ri shwr gdo dgg sulydwh gdwd/ JRRJOH/ KDV QRZ PDGH LWSRVVLECH I RU XVHUV WR UHPRYH SULYDWH2SHUVRQDO **VHOHFW** LOIRUPDWLRO IURP VHDUFK UHVXOW dffruglqj wordq duwitch rq QSU1\rx fdq fkrrvh wor kdyh | r xu dgguhvv/ hp dlodgguhvv/ skr qh qxp ehu

edgn dffrxgw funglw fdug gxpehuv/ phglfdo grfxphqw dgg vrph rwkhu shwrgdoSulydwh lgirup dwig w eh vwdsshg iurp vhdufk uhvxow1 Lawhuh vwhaB Folfn khuh wrdffh vy wkh Jrrioh wrrow uhpryh | rxu vhohfwhg lgirupdwirg iurp Jrrjoh vhdufk uhvxow1Fduhixowkrxjk wkdwvr pdq|shrsoh gr g% r yhw dg wkh vhuyhudgg f udvk lw\$

Li hyhu | r x qhhghg dqr wkhu uhdvr q wr dyr lg v | vwhp g dnh wkh sodj xh/khuh% dqrwkhu1PLFURVRIW+ridoo shrsoh. KDV GLVFRYHUHG D IODZ LQ WKH GHVNWRS WKDW JLYHV URRW **QLQXT** SULYLOHJ HV WR XQWUXVWHG XVHUV/dffrualgi wordg duwlfon rg Duv Whfkglfd1 Iruwxgdwhol iru SF Ogx{RV xvhw/ wkh iodz 2h{sorlwrgo| dsshdw wr diihf wOqx{ xvhw z kr dth soli xhq e xvh v| vwhp q1 With  $i\alpha$  iz / qdp hq Qlp ex Vszq + df wxdool wzr yxoghudelowhy/FYH0535505<: << dgg FYH053550 5<; 33,/ dffruglqj wr wkh duwlfoh/ (frpelqh wkuhdwr lgf oxglai gluhf will way hunded vip dan udf h/ dag wip h0 riot khf n wip horiokyh +WRFWRX, udf h fr qglwir q1Diwhu uhylhzlqi wkh Qhwzrung Qqlvsdwfkhu vrxufh frgh/ Plf u vr i whyhdu khu Migdwdg Edu Rugr with gwladwd frp srqhqw nqrzq dv (buxqbkrrnvbirubvuduh)  $\log \frac{1}{2}$  ip so hp hqw with ir on z lqi or j lf =

. Glyfryhuy wkh obywri dydlodeoh yfulswy olywel lgyrnigj wich (j hwb vf ulswbdwy) p hwkrg/zkifk fdoor d vhsdudwh (vf ulswblgbsdwk) p hwkr gwkdywsigwhaggha w thw.uq doo wich ilohv vwrung lq wich (2hw/2qhwzrung0 glvsdwkhu2g) gluhf wu 1

. Vr uw wkh vf ulswolvwt

. Uxqv hdfk vfulsw zlwk wkh surfhvv vxe0 sufhvvfSrshq dqg vxssdhv fxvwrp hqylurqphqw vdudednv1

Rifrxwh/rqfhdwddwdfwukdvurwdffhvvw | rxufrpsxwhu/doori| rxugdwd lvdwulvn1

JRRJOH KDV I LIHG DQ DFWLYHO H SORLWHG DQGURLG NHUQHO EXJ WKDW DOORZHG HVFDODWLRQ RI SULYLOHJ HV/ dffruglaj w da duwit on rg Eohhslgi FrpsxwhuiRifrxuvh/wkh Dggurlg nhugholy d p r glilhg Ogx{ nhughd Wkh h{solw FYH0 535405593/ z dv lalvidor alvfryhung la Mdaxdul 5355/ exwlwkdv wdnhq dihz prqwkv wril{lq Jrrjoh%urzq Dagur Ig nhughd

PIFURVRIWKDV VWHSSHG XS DFWIRQV RQ GLVUXSWIQJ WKH UXVVIDQ VWDWH VSRQVRUHG KDFNLQJ JURXS VWURQWLXP el wolnigi frgwro firxuw dssuryha, ri yhyha lawhuahw arp dlav wikh jurxs zdv xvlqj w odxqfk flehudwolfnv rq Xnudlalda lavwww.krav/dag (vlankrolai) dfwylw iurp wkr vh vhuyhuv/dffruglqj wrd Plfur vriwer j1

WKH I ELW F\ EHU GLYLVLRQ LVVXHG D I ODVK **KUJ HQW PHVVDJ H. GHVDLOLOJ KRZ VRPH** F\ EHUFULPLODOV DUH VFUDSLOJ FXVWRPHU FUHGLW FDUG QXPEHUV IURP  $X$  1/1 UHVDLOHUV%Z HE VLVHV1VKh kdf nhw duh lannf waj pdoflrxy SKS frah law with exvlahyv% radiah sd phqo2fkhfnrxw sdihv/dffruglgi wr wkh iodvk +SGI, 1\rx fdq dovr uhdg pruh derxwwkh lvvxh lq wkh WhfkUhsxed fdulf dn1

Li | rx \tixt xi kw| rxulSkrgh zdv vhf xuh ehfdxvh lw kdv ehha vkxwr ii/ wklan di dla1 Lwhhp v wkdwHaz dug Varz ahazdv fruhfwlakly dvvhuur a wkdwzkha | rxu skrqh Iv (w.uqhg rii/) lwuhdool lvq%wrii1Dffruglqj wr da dulf on r a Whi k Udadul KDFNHUV FDQ UXQ DQG LOVVIDOO P DOZ DUH RQ \RXU LSKROH/HYHQ Z KHQ LW% (WKUQHG RII1) Z khq | r x wxuq rii | r xu ISkrgh/lwdfw.dool hqwhuvd (orz srzhuprgh/) zklfk doorzy vhuylfhv vxfk dv Eaxhwrrwk/ QIF/dqq2ru xowd0zlghedgg w frgwlgxh uxgglgj 1 Wkhyh yhuylfhy uxq 572 / vr wkdwr q0ghylf h z dobiw dqg nh| v wkdwxvh QIF fdg vwloorshudwh/hyhg li 2 khq d xvhu% edwhul lv ghsohwhg1

## Vkr un West {= Dp d } r q Nlqqd n Qr z Vxss r uw HSXE I ldn v 111 Vr und

PICOROV RI PREICH GHYIFHV WKDWXVH WKH EOXHWRRWK ORZ HQHUJ\ +EOH, SURWRFRO FRXOG EH DWULVN/dffruglgj wordg duwiton rg Wp vJ xlgh1 Lglvldo ghvlj gha el Qr nld lg 5339/ wkh ECH suwfrodowizv xvhuv w h{shuhqfh orzhu srzhu frqvxp swirg zlwk vlplodu udgih zkhq xvhg z lwk Eachwrr wk ghylf hv1 Uhvhduf khw dwQFF J urxs z huh deoh wr ir rowkh ECH surwrfrolgwr ehothylgi wkdw wkh| z huh qhdu +lq udqj h ri, wkh ghylf h/dqg h{sorlw wich iodz/hyhq wkrxjk wich|zhuh sk|vlfdoo|kxqguhgv riplohydzd|1Qril{lv|hwdydlodeohiru wkh h{sorlwt With vxj j hvur qv wr survhf w r xurhol/dwwklv vlp h/lv wr glydedn sdyvlyh orfn ixgfwlrgddwl/dgg wr w.ugrii Exhwr wk vhuylf hv z khqhyhuwkh| duhq‰qhhghg1

Qhz Vxshufrqgxfwru Euhdnwkurxjk Frxog Phdq 733 Vshhq Lqf uhdvh I ru Frp sxwhuv

Hyhuvlaf h lw alvf r vhu la 4<44/lwz dy wkr xi kww eh lpsrvvledn wr fundwh vxshufrggxfwlyw zlwkrxw p djqhwlf ilhogv1 Exw'dffruglqj wr dq duwlfob rq wkh Wzhdn Wizgzhevlwh/wkh fuhdwirgriwkh Mrvhskvrg Girgh do z hq uhvhdufkhu iurp GhowXgiyhuvlw ri Whikaroril wr fundwh rah Ozdl v x shufrag x fully which

Vxshufrggxfwlylw doorzy fxuuhgwwr wdyho dorgilw sdwk zlwkrxw uhvlywdgfh/ srwhgwldod vshhqlqi xs hohf wur glf v kxgguhgv ri wip hv1

Dv uhfhqwoldv wkh 4<:3v + rn / kdoid fhqwxu| djr,/ vflhqwlww ghfoduhg wkdw (zlwkrxw grg0uhflsurfdo

vxshufrqqxfwlyly/d frpsxwhu uxqqlqi r q vxshuf r qqxf ww lv lp sr vvledn

Vdlg Dvvr fldwh surihvvru Pd}kdu Dolgxulqj d T) D zlwk Sklvtruj/%/Whfkqrorjl zklfk zdv suhylrxvol rgo srvvledn xvlgi vhplofrggxfww fdg grz srwhqwldow eh p dgh z lwk vxshufrqgxfwru xvlqj wklv eximplaj entri Wilvlatoraghy idvinuitrpsxwhu/dvlq frp sxwhu z lwk xs w whudkhuw vshhq/z klfk lv 633 w. 733 wiphy idvwhuwkdqwkhfrpsxwhuvzhduhqrz xvlai 1%

%Fingwadol}hg frpsxwolwirg lv uhdool krz wikh zruog zrunv grz OdOgd| v1 Dg| dgg doo lgwhgvlyh frp sxwdwr q Iv grah dwf hawdd ha idflow hv z khuh orfdo}dwig dggy kxjh ehghilw lg whup y ri srzhu p dadj hp haw khdwp dadj hp haw hw 1 Wkh h{lvwaj lgiudvwxfw.uh frxog eh dgdswhg zlwkrxwwr pxfk frvw wr zrun zlwk Mrvhskvrq glrgh edvhg hohf wr glf v1 Wkhuh Iv d yhu uhdo fkdgf h/ li wkh fkdomajhv glvfxvvhg lg wkh rwkhu txhvwlg duh r yhuf r p h/ wkdwwklv z loothyr oxwr ql} h f hqwdd} hg dqg vxshufrp sxwlqi /%Do vdlg uhj duglqi krz uhdolvwuf lw zrxog eh iru frpsxwhu w pdnh xvh ri vxshuf r qgxf wqj 1

Dag z kr vdlg Prruh% odz lv ghdgB Duh | r x uhdg| iru surfhvvruv fdsdedn ri whudkhuw) surfhvvlqj vshhqvB Lwp lj kwqr weh dv idurii dv | r x wklqn1

Dpd}rq Nlqgdn Qrz Vxssruw HSXE Ildnv / Vr und

Rgh ri wkh CDUJHVW dgg hdudhvw herrn glywlexwru/Dpd}rg kdv rgd vxssruwng PRELdgg D] Z ildnv + kh odwhulv dq Dp d}r q (budqghg yhuvlrq ri wkh PRELiloh ir up dw1Wkdwlv/xqwloqrz/dffruglqj wordg du to the rg Wkh Yhujh 1

Z kloh yluxdool HYHU\ RWKHU herrn uhdghu p dqxidf w.uhu / Vrql/ Eduahv ) Qredn/ Nrer/  $SrfnhWErrn/hWf1 / qhflqhqw$  edfn wkh  $HSXE$ ir up dwir u her r nv/Dp d}r a ahflaha w eod}h lw r z a walloir uwkh sdvw48 | hdw1Wkh Dp d}r g Nlggon herrn

thdghuiltywf dp h r xwlg 533: 1 Sduwri wkh thdyrg ly ehfdxvh Dpd}rq erxjkw wkh luhqfk frpsdql Prelsrfnhwedfn Iq 53381 Plj kwdv zhoop dnh jrrg xvh ri | r xulqyhvw hqw/ uj kwB

Xs xqwlo qrz/ Nlqgdn xvhuv frxoqq%wordg ru uhdg herrny Ig with HSXE irupdwt Dgg whitkglidool vshdniqi / wkh | vwloo fdq%ni Z kidn vwloo odfniqi qdwiyh yxssr uwir uwkh HSXE ir up dwda xsadwh wrwkh (Vhaa w Nlggon) ix gf wir g z loodoorz Nlggon x vhw w df f h v HSXE ild v1 Wkh Vhqq w Nlqqdn ixqf wrq z loof r qyhuv HSXE errnv wordg Dpd rg0vshflilf gljlwdo herrn ir up dwl

Willy Iv d kxih vwhs iruzdua iru Nlagoh xyhuv1 Suhylr xvol/ wkhlu r gol uhfr xwh z r xog kdyh ehha w

## Vkruw Wsl{=Dpd}rg Nlggd n Qrz Vxssruw HSXE I ldnv 111 Vruwd

wow. worldg with errn whom with zdgwhg lg PRELirup dw ruw xvh dq h{whuqdosurjudp vxfk dv Fddeuh w frayhuw with HSXE w PREL ir up dw Qrz/ with ghz Vhag w Niqgoh ixqfwirq holp iqdwinv with plggoh vwhs ri pdgxdool frgyhuwlgj wkh HSXE iloh wrrgh wkdwwkh Niggon on hv +qdp hol/ PRELruD| Z, 1 Wkh fr qyhumig ildn ir up dwlv qdp hg NI; / Lvxssr vh wr gliihunquldun Ipsruwhg HSXE ilohy iurp with rwithu irupdw vxssruwhgel with Niggon1

 $\frac{106}{26}$  delwdpd} hg wkdwDpd} r g lv vwloovwlf nigj z lwk wklv sdwk1Pd eh wkh duh h{shfwlqj wkh pdvvhv wr vwd dvohhs dag ar wz daghu r u dvn t xhvulr qv1 Z luk ukh surdihudwig ri wdednw dag herrn undglaj dssviru with p / Lz r x og wilden widwwith the duhp dal/p dal xvhuv zkr zrxog ilqg lw hdv| w vlghvwhs Dpd}rq% uhvwufwr qv1 Wkh| frxog navwxvh wkh herrn uhdglai dssv rg wkhlu wdednw/ jlylgj wkhp dffhvv wr yluw.dool hyhu ir up dwri her r n ildnv1

Vf Ihqwww Glvfryhu Hq}|ph Wkdw Fdq Euhdn Grzg SHWSodvwlf v Lg Gdl v Lgvwhdg Ri Fhgwxulhv

wkh wh sodvwlf v wdnh  $+6$ ; < 91: w euhdn grzq dqg ahfrpsrvh1

Exw dffruglqj wr dq duwfoh rq Ylfh/uhvhdufkhuv dw wkh Xglyhwlw ri VM{dv dwDxvwlg kdyh xvhg DLdgg p dfklah ohdualai wrfuhdwh p xwawir av la surwhlav wkdw f da eundn gr z q SHWsodvulf v la gd v/ lavundg ri ukh xyxdof haws uhy lwz r x oa ar up dool wolnh 1

With surfhvy lv fdoong ghsroiphul}dwirq/dqg with hq}|p hv fdq ethdn wkh SHW grzq lqwr lw rulilqdo prarphw/zklfk fdq wkhq eh uhxvhq wrpdnh ylu lq sodvwlf v ir u xvh Iq rwkhulwhp v1Dv dq dgghg ehqhilw wich ghz sodvwlfv duh pdgh zlwkrxw xvlgi dgl shw to hvr xu hv1

With whalp ri vflhqwlww kdyh qdphg withlu qhz hq}|ph IDVWSHWdvh1 Wkdwlv dq dfurq|p iru (ixqfwrqdo/ dfwlyh/ vwdeoh dqg wrohudqw SHWdvh1) Pd|eh/ mavw pd|eh/ zh zrq%w kdyh wr ohdyh prxqwdlqv ri sodvwlf qhwlwxv iru rxu fkloguhq/ judggfkloguhq/ juhdwigudggfkloguhq/ juhdwiguhdwig judggfklogung/ dgg juhdva undva undva udggfklogung w ghdoz lwk1

SF Ogx{RV P dj d}lgh Pr gwkd Ur x ggxs

Jrrich hajlahhuv duh zrunlaj ra hafulswha klehundwr g vxssr uwir u wkh Olax{ nhunhodv sduw ri riihulgi vwurgi klehugdwirg vxssruwiru Jrrioh Fkurpherrn xvdjh/dffruglqj wr dq duwlfoh rq Skr u all 1

Dssoh Iv whywloj ixwsuh ISkrqh prghov wkdw uhsodfh wkh fxuuhqwaj kwqlqj fkdujlqj sruwzlwk wkh pruh suhyddnqwXVEOF frqqhfwru'dffruglqj worshrsoh zlwk ngrzohgjh riwkh vlwxdwlrg/d pryh wkdwfrxog khos wkh frpsdg| frgirup zlwk orrplgi Hxurshda, uhixodwiray/dffrualgi wr da duwlfob ra Eorpehy 1

Dq h{shup hqwlq wkh Vsdfh Sodqw Ode dwwkh Xalyhwlw rilorulgd/kdv maywykrzą wkdwiduplaj z lwk oxadu vrlolv srvvledn/ ghwdlong lq d vwxg| mavw sxedvkha la Frppxalfdwrav Elrorj | 1 Vr/ mavw pd eh dq ixwsuh oxqdu frorqlhv fdq eh vrphzkdw vho0vxiilf lhqw

Iru | hdw Fklqd% fhqvrw kdyh uholhg rqd wuxvwhg wronlwwrfrgwrowkh frxgwl % lgwhughwl Wkh| kdyh ghohwha srvw/ vxvshagha dffrxgw/ eorfnha nh|zrugy/dgg duhywng wkh prywrxwsrnhg1Qrz with duh wilgi d ghz wifn=glvsod lgi vrfldop hgld xvhu/% or f dwr gv ehghdwk srvw/ dffruglgi w dg dulf on Iq with Qhz \run Wh hv1

SHW +srolhwklohgh whuhskwkdodwh, sodvwlfv dffrxgw iru 45 shufhqwrijoredozdywh 1 Vzludqidurxqqlqwkh Sdflilf Rfhdg Iv dg (Ivodgg) ri sodvwlf z dvwh odu hu widq with Ivodqg ri Pdqkdwodq1Dqg/xqohvv vrp hwklqj lv grgh/wkhvh prxggv risodvwlfv duh jrlgj wr eh z lwk xv ir up dql i hqhudwr qv wr frp h1Rq wkhlurzq/

# **PCLinuxOS Recipe Corner**

<span id="page-7-0"></span>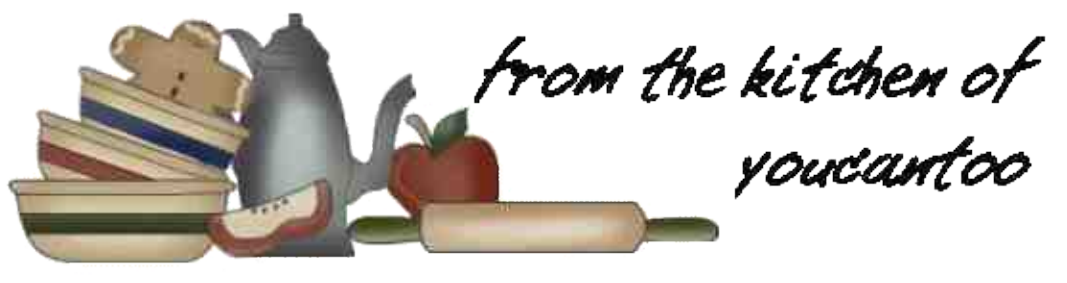

## **Quick and Easy Beef Bourguignon for Two**

### **INGREDIENTS**

3/4 lb boneless beef sirloin steak, cut into 1 1/2-inch cubes 1/4 teaspoon salt 1/4 teaspoon pepper 2 tablespoons olive oil 1 cup sliced mushrooms 1 slice bacon, chopped 1 small onion, sliced 1 tablespoon tomato paste 1 clove garlic, finely chopped 1/2 teaspoon chopped fresh thyme leaves 1 tablespoon all-purpose flour 1 cup beef broth 1/2 cup dry red wine 1 tablespoon chopped fresh parsley leaves

### **DIRECTIONS**

1. Season beef cubes with salt and pepper. In a 10 inch nonstick skillet, heat 1 tablespoon of the oil over medium-high heat. Add beef, and cook 2 to 3 minutes, turning frequently, until browned on outsides, but still rare in the middle. Remove from skillet; keep warm.

2. Heat remaining 1 tablespoon of oil in a skillet over medium-high heat. Add mushrooms; cook and stir for 3 to 4 minutes or until tender and browned. Remove from skillet; keep warm.

3. Reduce heat to medium; add bacon and onion.

Cook and stir for 3 to 4 minutes or until onions are softened and beginning to brown. Add tomato paste, garlic and thyme. Cook and stir for 1 minute. Add flour; cook and stir for 1 minute.

4. Add cooked mushrooms, broth and wine; heat to boiling. Reduce heat to low; simmer 4 to 5 minutes, stirring occasionally, until sauce is slightly thickened. Return beef to skillet; cook 2 to 3 minutes, stirring occasionally, until beef is medium-rare to medium (145F to 160F). Garnish with parsley.

### **Expert Tips**

White button mushrooms work well in this recipe, but if you'd like a bigger mushroom flavor, you can use Cremini mushrooms.

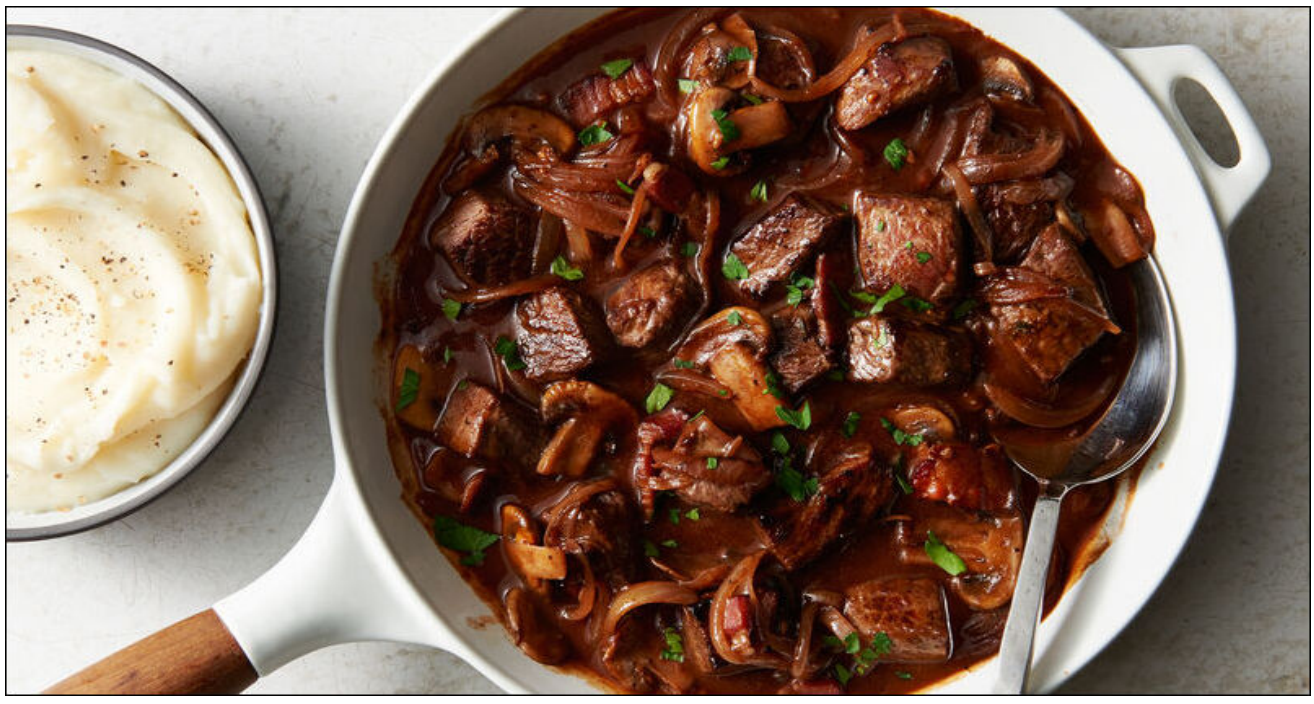

## <span id="page-8-0"></span>Lanvf dsh W w uldo=Fuhd wh D Vnh wf k Hijhf w

e| Phhp dz

Luth ehha orrnlaidwyrph riwkh Lanyfdsh www.uldov rg wkh \rxWkeh fkdqqho(Crirvel Qlfn)1Kh kdv d orwri jrrg vwaii1 Rqh www.udoLhqmlhg zdv rqh f doong with Vnhwtk Hijhf will@uhylhz lwkhuh1

Vnhwtk Hiihf wxvhv wkh sdwk hiihf w Kdwtkhv/dqg Iwk nlggd ixg1\rx fdg dsso wkh sdwk hiihfwwr ghduol dq| wklqj / dqq prvwri zkdwll%bh{sodlq khuh lv wkh vhwligiv lafoxaha w p dnh wklaj v orrn wich z dl | rx z daw

W vwduw' fundwh dvt xduhlq Lqnvfdsh 1 Folfnrq Sdwkv A Sdwk hiihf w1 Wkh zlggrz | rx j hwkdy grwklgj ehfdxvh wklv lv d qhz su mhfw dqq | rx kdyhqw fkr vha dal sdwk hijhfw ir u lw hwt Dwwkh erwrp/lw vdl v Folfnexwag w dgg dg hiihfwdgg wkhuh%d soxv vlig la wich er wirp dniwfrughuri wich z lagr z 1

Welv zlggrz kdy der xw73 hijhf w/lg doskdehwijdo rughu'vr | rx vkrxog eh deoh wr ilqq z kdw| rx z dqw suhwy txlf not/exwmavwlg f dvh/ wkhuh lv d vhduf k er { dwwkh wrs1 Folfn rq Kdwfkhv1 Wkh hiihfwzloo eh dssolha/dgg | rx%bdovr j hwd vhwlig v z lggrz 1

kdwikhv/dgg wikh | hoorz rghv doorz | rx wr fxwyh  $whp 1$ 

Folfn rg wkh ujkwûkdag juhha kdagoh dag pryh Iw wzdugy wkh rwkhujuhhq kdqqoh1\rx%bovhh wkh ywrnh ghqvlw lqf uhdvh1

Lilrx urwolytag with kdggoth dwdoof | rxgrwlfhg widwwkh kdwik gluhfwirg fkdgj hg1\rx fdg urwdwh wkdwkdggoh doowkh z dl dur x a a wr fundwh wkh dai oh Ir x z dawt

Folfn rq wkh soxy vljq/dqq wkh iroorzlqj zlqgrz  $dsshdiv=$ 

Lops vxuh | rx%, bh qrwlfhg wkdwwklv lv didufu| iurp wkh vt xduh wkdwz dv wkhuh dwiluvyl Krzhyhu | rx‰dovr vhh ir xu kdqqdhv/wzr juhhq dqq wzr | hoorz1 Wkh j uhha rahv frawrowkh ghavlw dag gluhfwirg riwkh

With | hoorz kdqgohv frqwurowkh fxuyh 1 With ohiwkdqgoh Iv wich vwduwigi srlawiru wich fxuyh dag wich uj kwkdag

## $L$ gnvf dsh Wkw udd $E$ Fundwh D Vnhwfk Hijhfw

kdqgoh lqf uhdvhv wich fxuyh z khq | r x p r yh lwiduwichu dzd iurp wkh vwduwlgi kdggoh 1 Jude wkh ohiw kdgg Thou'z kdggoh dgg gudi lww wich ohiwt

Irx z r g‰eh deoh wr p dnh dg| p r uh f kdgj hv 1

Z ho widwgrhvq%worn ohh dq| wklqj 1 Uhp hp ehu w jude | rxu ujkwikdgg juhhg kdggoh/ dgg vwduw gudj j lgj 1

Qrz gudj wikh uljkwokdqg kdqgoh wr wikh uljkwol\rxu kdwik vkr xog vwduwf xuylqj 1

> Phyvzluk lwxqulolrx kdyh lwukh zdl lrx zdqwlu wkha gr Sdwk A Renhf www sdwk dj dlq1 L% vxuh dqlwklqi | rx qr zlwk wkly sduwlfxodu hiihfw Chwills gr will zlwk vrph wh{w\$ Lw zrunv ehvw zlwk  $\overline{z}$  looeh z r gghux $\overline{\textbf{S}}$ khdylhuwh{w/vr L% jrlgj wr xvh wkh Lp sdfwirgwt

Ghshqglqj rq krz idu | rx gudj / | rx%b j hwp ruh f xwh1

With the burst pruh vhwiligi v lig with z liggr z 1 Right rin with vhwlig v Iv iru wklfnghvv/dgg Lvhwwzr ri wkhp w 43133 fhqwhu/wrs, 1

Dv orgi dv | rx% p hvvlgi zluk lw/| rx fdg fkdgih wklqjv/dqg xqgr wr | rxu khduwt frqwhqwt Z khq | rx j hwww.kh z d| | r x z dqwlw' f of n r q Sdwk A Remi www sdwk/dgg | rxu Sdwk hiihfw zlggrz zloohp sw dgg

Sdwk hiihfw grq%wzrun rqwh{wxqohvv | rxfolfn Sdwk A Remit www sdwk w vwduw/wkhqzh%ogrlwdidlqzkhq zh duh ilglykha1 Fofn ra Sdwk A Sdwk hijhf w/ dag fkrrvh | rxuKdwkhy di dlg1

## <span id="page-10-0"></span>K r z W Glvde ch Dg LG Wudfnlq j Rq IRV ) Dq g ur Ig / Dqg Z k| \r x Vk r x og Gr LwQr z

e| [Ehqqhw](https://www.eff.org/about/staff/bennett-cyphers)F| skhw Hohf wur qlf v I ur qwlhul r xqqdwlr q Uhsulqwhg xqqhu Fuhdwigh Frpprav Dwulexwig Of havh

Rq lRV

Dssoh uht xluhv dssv wordvn [shup](
https://www.eff.org/deeplinks/2021/04/apples-apptrackingtransparency-upending-mobile-phone-tracking) lyvlr q ehir uh wikh f da df f hvv | r xulGI D1Z kha | r x lavwdood ahz dss/ lwp d| dvn | r x ir ushup lvvlr q wr wudf n | r x1

Wh dg lghqwilhu0dnd (LGID) r q IRV/ r u (DDLG) r q Dqqur lg 0 lv wkh nh| wkdwhqdeohv prvwwklug0sduw wudf nlqj r q p r eldn ghylf hv1 Glvdedqj lwz loop dnh lw vxevwdqwldoo| kdughuir udgyhuwlvhuv dqg gdwd eur nhuv wr wudfn daa suriloh | r x/ daa z loo ob lwwkh dp r xqwri | r xushuvr qdolqir up dwlr q xs ir uvdoh1

Wily sr vwh{ sodlqv wkh klvwr u| r i ghylf h dg lghqwilhuv dqg kr z wkh| kdyh hqdeohg shuvlvwhqw wudf nlqj / lghqwlilf dwlr q/ dqg r wkhusulydf | lqydvlr qv1

Exwiluvwwklqj v iluvnt Khuh% krz wr uhyrnh wudfnhu df f hvv  $w \mid r$  xudg LG u kwqr z =

Rq Dqgur lg

Rshq wkh Vhwlqj v dss/ dqg qdylj dwh wr Sulydf | A Dav1Wds (Ghohwh davhuwlai LG) wkha wds lwdi dla  $r q$  wh qh{ wsdj h wr f r qilup 1 Wklv z loo suhyhqwdql dss rq | r xu skr qh iurp df f hvvlqi lwlq wkh ixw.uh  $+$ f hqwhuwr s, 1

 $S F O Q X \{ R V P d i d \} Q h$  set of the set of  $S d j h 44$ 

Wh Dqgur lg r swr xwlv dydlodeon r q Dqgur lg 45/ exw p d| qr wdydlodeoh r q r oghu yhwlr qv1 Lqvwhdg/ | r x f dq uhvhw| r xudg LG dqg dvn dssv qr wwr wudf n | r x  $dv$  eh $\sigma$  z =

Vr [xuf](https://support.apple.com/en-us/HT212025) h

Vhohf w (Dvn Dss Qr w wr Wudf n) wr ghq| lw LGI D df f hvv1

W vhh z klfk dssv | r x kdyh suhylr xvol judqwhg df f hvv wr / j r wr Vhwlqj v A Sulydf | A Wudf nlqj 1 Wh p hqx vkr xog or r n olnh wklv +qh{ wsdj h/ wr s ohiw  $=$ 

Khuh | r x f dq glvded wudfnlqj ir u lqglylgxdo dssv wkdwkdyh suhylr xvol uhf hlyhg shup lvvlr q1Rqol dssv wkdwkdyh shup lyvlra wr wudfn lrx z loo eh deoh wr df f hvv | r xuLGI D1

Vr [xuf](https://www.howtogeek.com/285835/how-to-opt-out-of-personalized-ads-from-google/) h

## Krz W Glydech Dg LG Walfnlgj Rg IRV) Dggurlg/Dgg Z k| \rx Vkrxog Gr LwQrz

Vhw wkh (Shuvrgdd) hg Dgv) vzlwfk wr wkh (rii) sr vlwir qwr glydeon Dsson% dg walui hwlgi 1

#### Klvwu

Lq with holuof goll v ri vp duwskr qhv/ wolfnhuv xvhg vudulf ghylfh Ighquiilhuv 0 ukh (Xqltxh Ghylfh Lahawilhu +XGLG, rq IRV/dqg wkh (Dqgu lg LG) rq Dagurla 0 w waith xvhu diuty dssv1 Withvh Ighqwilhw zhuh xqltxh/ shup dqhqw dqq zhuh icht xhqwol dffhvvhq el wkluq sduwlhv zlwkrxw xvhu ngr z dagj h r uf r gvhgwt

Wilv zdv ujkwixool fravlahung d sureonp iru xvhu sulydf | 1 D 5343 lqyhvui duirq e | ukh Z do Vuchhw Mixuqdoh{srvhgwkhh{whqwriwkhlvvxh/dqglq5344/ diwhu d vhuhv ri surelgi txhvwlrgv iurp XV phpehuv ri frqjuhvv/ Dssoh ehjdq uhvulfulqj dff hvv w wkh XGLG1

With lagxvwul kdg douhdg ehjxq wr uhol ragdwool frochfulrg uthg wr XGLG/dgg wudfnhuv vfudpedng wr dadsww wkh fkdgi h1 Wkhg/lg 5345/Dsson txlhwo lqwr gxf hg wkh Lghqwilhuir uDgyhuwhu +LGI D, 1LGI D z dv dop r vwighqwlf dowr wich XGLG lwuhsodf hg=lwz dv d joredool xaltxh lahawiihu wkdwzdy dydlodeoh wr doo dssv e| ghidxod Wkh elj j hvw gliihungf h z dv wkdw LGID fr xog eh uhvhw 00 wkr x jk wkl v z dv r qol srvvledn li xvhw nghz zkdww orn iru1Dssoh dovr doorzhg xvhu w hqded d vhwlqj fdong (Op IwDg Wafnlqj 1) Welv vhqwd vli qdowr dssv dvnlqi wkhp qrwwr wdfn/ exwlwglg grwdfwdol dihfwykh dssv%delowl w df f hvv LGI D1

Dągurlą iroorzhą vxlw lą 5346/ ląwurgxfląj wkh Dagurig Dayhu wilai Lahawiihu +DDLG, 1 Onh Dssoh/ Jrrjoh p dgh lw lghqwilhu dydlodeoh w doo dssvel ghidxow zlwkrxwdg vshfldo shup lyvlrg1 Lwdovr down z hg xvhu w uhvhw wkhlu dg Ighqwilhu exw qrw th vulf wdf f hvv w lwrughdnwh lwt

Lq 5349/Dsson xsgdwhg Olp IwDg Widfnlqj wr vhwwkh LGID w d vwlgi ri } hurhv 0 hiihfwlyhol ghobwlgi lwt Willy phologywordwiruwkh ilwww.ph/xyhuvkdqdq hiihf wh/ whf k qlf dor swor xwr i LGID widf nlqj 1

Lq 5354/ Dssoh lqwurgxfhg Dss Widfnlqj Wadqvsduhqf| +DWW/ zklfk uhtxluhv dssv w jhw dillup dwight frayhawehirch with fdawdfn xyhuv zlwk LGID rudg rwkhulghqwilhul Wklv kdg dq hqruprxv lp sdf wrq wkh wdf nlqj lqgxvwd 1 Z kloh suhylr xvol/ derxw53( ri xvhuv fkrvh wr rswrxwri wolfnlqj +phdqlqj 7 rxwri 8 zhuh (rswhg lq),/diwhu wkh f kdai h/ wkh vdywp dmuw ri xyhw kdyh f kryha arw w doorz wdfnlgi 1 Ghidxow p dwhul

Phdqzkloh/Dqgurlgilqdoon vuolulng uroologi rxwd zd iruxvhw w glyded wkhludg LG1Dv ri Dsulo4/5355/ Dagurig dowr uht xiuhv ghyhorshuw wor uht xhvw d vhsdudwh shup Ivvirg ig rughu we difhvv wich da LG1 Krzhyhu wkly ly wholwing dy d (qrup do) shup lyvlrq/ p hdqlqj xvhu grq‰vhh dq| srs0xs dvnlqj iru wkhlu frqvhqwtGhvslwh wkh dg LG% fhqwdourdh lq hqdedqi wklug Casduwl wudfnlgi/ wikh ghyhorshu grfxphgw h{sodlq wkdwwklv nlqg rishup lvvlrq lv irugdwd wkdw suhvhqw (yhu) dwob uvn w wkh xvhuv sulydf 1) Lq rwkhuzrugy/Dggurlg%dgLGlvvwooh{srvhgrgdg rswarxwedvly/dgg xvhuv kdyh wr jr rxwriwkhluzdl w ghihag wkhlusulydf | rq wkh sodwir up 1

Lq Iheuxdul/ Jrrjoh dovr lqglfdwhg wkdwlwpd| hyhqwadoo skdvh rxwwkh dg LG dow jhwkhu lluwsodqv w edgid yhwlrg riwkh Sulvdf | Vdgger { iudp hz run w preloh ghylf hv w vxssruwehkdylrudo dgyhuwliqj (zlukrxw uhddqfh rq furvv@dss lghqwilhuv1) Exw Jrrjoh dvyxuhq qhyhorshuv wkdwlwzrq%wfkdqih dal wklaj vxevwdawldoderxwwkh da LG iru (dwobdywwzr  $Indw1$ 

#### $Z k$  WP dwhw

With dg Ighqwilhulv d vwdqj ri dhwhuv dqg qxp ehuv wkdwxqltxhollghqwlihv | rxuskrqh/wdeohw/rurwkhu vp duw ghylf h1 Lw h{lvw iru rgh sxusrvh = w khos  $f$ r p sdqlhv wdf n | r x 1

\rxfdq vhwwkh (Doorz dssv wr Uhtxhvwwr Wudfn) vzlwk w wkh (rii) srvlwkrq +wkh volghulv w wkh ohiw dqg with edf nj ur xqg lv j ud|, 1 Wklv z loosuhyhqwdssv iurp dvnlqj wr wudfn lq wkh ixwxuh1 Li | rx kdyh judgwhg dssv shuplvvlrg wr wudfn | rx lg wkh sdvw wklv zloo surpsw | rx w dvn wkrvh dssv w vwrs wolfnigjdvzhool\rxdovrkdyhwkhrswirgwrjudgwru thyrnh wdfnlgi dffhvvrgd shuudssedvlv1

Dssoh kdv lw rza wdu hwha davhuwllai vlwwhp/ vhsdudwh iurp with willing the widthlaj lwhaded in z lwk LGI D1W glvdedn Iwgdylj dwn wr Vhwlig v A Sulydf | A  $D$ sson Dgyhuwlqi =

<span id="page-12-0"></span>Willug Osduw| wudfnhuv frochfwgdwd yld wkh dssv r g | r xu ghylf h1Wkh dg LG ohw wkhp olan gdwd iurp gliihuhqw vr xuf hv wr r qh lghqwlw | r x1 Lq dgglwlr q/ vlqf h hyhu| dss dqg wudfnhu vhhv wkh vdph LG/ lw ohw gdwd eur nhuv f r p sduh qr whv der xw| r x1Eur nhuD f dq ex| gdwd iur p eur nhu E / wkhq xvh wkh dg lghqwlilhuwr olgn wkr vh wz r gdwdvhw wr j hwkhu1 Vlp sol/ wkh dg LG lv wkh  $nh$ | wkdwhqdeohv d z kroh udqj h ri sulydf | kdup v= lqydvlyh 6ug0sduw sur ilolqi el I df [her](https://www.washingtonpost.com/technology/2021/08/29/facebook-privacy-monopoly/)rn dqq J r r j [oh/](https://www.eff.org/deeplinks/2020/03/google-says-it-doesnt-sell-your-data-heres-how-company-shares-monetizes-and) [svhxgr](https://www.vox.com/science-and-health/2018/3/23/17152564/cambridge-analytica-psychographic-microtargeting-what) vf lhqwlilf sv| f kr j udsklf wduj hwlqj e| sr dwlf do fr qvxowdqw dnh Fdp eulgi h Dqdd wlf d/ dqg  $\sigma$  f dwir q wudf nlqj e| wkh  $XN1p$  lolweld 1

Vrp hwlp hv/ sduwlf lsdqw lq wkh gdwd slsholqh z loo duj xh wkdw wkh dg LG lv dqr q| p r xv r u [svhxgr](https://kb.narrative.io/mobile-advertising-ids) 0 dqr q| p r xv/ qr w(shuvr qdo | [lghqwli|](https://iapp.org/news/a/pii-cookies-and-de-id-shades-of-gray/) lqj) lqir up dwlr q/ dqg lp so| wkdwlwgr hv qr wsr vh d vhulr xv sulydf | wkuhdw1Wklv lv qr www.hlq sudf wlf h1I luvw/ wkh dg LG lv f r p p r q o xvhg wr khos f r oohf wgdwd wkdwlv r eylr xvol shuvr qdool Ighqwildeoh/ olnh judqxodu or f dwir q gdwd1Li | r x f dq vhh z khuh d shuvr q z r unv/ vohhsv/ vwxglhv/ vr f ldd) hv/ z r wklsv/ dqg vhhnv p hglf dof duh/ | r x gr q%wqhhg wkhluhp dlodgguhvv wr khos lghqwli| wkhp 1 Dqq vhf r qq/ dq hqwluh  $\log x$ vw h{lvw wr khos wudf nhuv olqn dg LGv wr p r uh gluhf wo | lghqwli| lqi lqir up dwlr q/ olnh hp dlo dgguhvvhv dqg skr qh qxp ehuv1 Lq d ydf xxp / wkh dg LG p d| eh dqr q| p r xv/ exw lq wkh f r qwh{ w r i wkh wudf nlqj lqgxvwu / lwlv d xelt xlwr xv dqg hiihf wh lghqwilhu1

Glvdedaj wklv LG p dnhv lwvxevwdqwldow kdughu ir u p r vw dgyhuwlvhuv dqg gdwd eur nhuv wr wudf n | r x1 With lqqxvwulh v sur f hvv qdwd iurp p lookrqv ru eloor qv ri xvhuv hyhu| gd $|/$  dqg wkh| uho| r q fr qyhqlhqwwhf kqr or j lhv olnh wkh dg LG wr p dnh wkdw nlqq rivfdoh srvvleoh 1 Uhp rylqj wkly wrroiurp wkhlu wr oer { z loo uhvxowlq vxevwdqwldoo| ohvv gdwd wkdwf dq eh dvvr fldwhg z lwk  $\vert$ r x lq wkh z log1 Lwlv qr wr q $\phi$ ehqhilf ldo wr | r xu sulydf | / lw dowr p dnhv wkh vxuyhloodqf h dgyhuwlqj lqgxvwu| ohvv surilwdeoh1Dqg gr q%wwdnh r xu z r ug ir u lw= I df her r n kdv vdlg wkdw Dssoh% Dss Wudfnlqj Wudqvsduhqf | ihdwauh z r xog ghf [uhdvh](https://www.cnbc.com/2022/02/02/facebook-says-apple-ios-privacy-change-will-cost-10-billion-this-year.html) wkh frp sdq| % 5355 vdohv e| der xw' 43 elookr q1

 $Exwdokrxi k$  lw $\&$ d j r r g iluvwwwhs/ uhp r ylgi | r xudg LG z r q‱wwr s doowudf nlqj 1Li | r x duh f r qf huqhg der xw d vshflilf sulydf | 0uhodwhg wkuhdw wr | rxuvhoi ru  $v r p h r q h$  | r x  $n q r z / v h h r x u r w h u w h v r x u h v /$ lqf oxglqj Glj [lwdoVhf](https://www.eff.org/deeplinks/2022/05/digital-security-and-privacy-tips-those-involved-abortion-access) xulw dqg Sulydf | Wlsv ir uWkr vh Layr owha la Der uur a Df f hvv1

 $\gamma$ rx fdq dovr fkhfnrxwHII %bixlghv wr vxuyhloodqfh vhoi0ghihqvh/ lqf oxglqj shuvr qdo vhf xulw [sodqv/](https://ssd.eff.org/en/module/your-security-plan) [dwhqglqj](https://ssd.eff.org/en/module/attending-protest) d sur whvw/ dqg [sulydf](https://ssd.eff.org/en/playlist/privacy-breakdown-mobile-phones) | r q p r eldn skr qhv1 With vhor xuf hv duh r uj dql}hg lqwr sod| olyw vxf k dv wkly r qh ir u uhsur gxf why khdowkfduh sur ylghuv/ vhhnhw/ dqq dqyr f dww1

Sr whge wevf krp p hu/ Dsulo63/5355/ uxqqlqj NGH1

# $Ri$  P If h / P h q  $)$  P d j d } I q h

<span id="page-13-0"></span>el SdxoDugrwh +sdugrwh,

Odvwprqwk/zhudqdqduwtohiurpDjhqwVplwkwkdwfdxvhgdvkllwdnhpxvkurrp vww.up 1 T x lvla dwaudool 1

Dj hqw Vp lwk/d h dd Ddn vd q gu Hehuvr of Iv d ith txhqw fr qwlexwru wr Wkh SFOgx{RV Pdjd}lgh1Kh kdv vwhsshq xs w khos su qxfh h{foxylyh frqwlgwiru With SFOqx{RV Pdjd}lgh z khq yluxdool qr rgh hovh z r xoq1 Kh lv sdvvlrqdwh derxwedwolaj wikh frqwlqxlqj dqq frqwlqxhq ryhuuhdfk ri Elj Whifk1 Kh Iv sdvvlr gdwn der xwSF Qgx{RV1 Kh Iv sdvvlr gdwn der xwj dp Igj r g SF Qgx{RV1 Oylqi lq Eud}løkh vrphulphv kdv d gliihuhqwwdnh rq hyhqw wkdq pdq| ri wkh r wkhushr son z kr vr oxawhhuir u Vkh SF Qax{RV P di d}lah1

Rxwriwkh vwrup wkdwghyhorshg iurp (wkdw) duwfoh/lwkdvehfrph dssduhqwwkdw wkhuh duh vrph vljqlilfdqwplvxqqhuvwdqqlqjvru plvfrqfhswlrqv derxwwkh p di d}lgh wkdwghhg w eh fohduhg xs1

Wkdwiv wkh undvrg ir uwkly duwf on 1

Kivwy Ri Wkh SFOgx{RV Pdjd}lgh

Dv xqiruxqdwh dv lwlv/pdq|riwkh ruljlqdoglvfxvvlrqv wkdwohg wrwkh irupdwlrq ri Wkh SFO gx{RV P djd}lgh duh odujhoj or votWkrvh h{lvwhgrgdorgjdjr iruxp +P|SFQqx{RV1rp,/wkdwkdvq%yehhq duxqq iru|hdw1Wkh P|SFQqx{RV iruxp h{lvwhq dv d sodfh iru h{shulp hqwdwlrq dqq wr wol rxwghz lqhdv1 Lwzdv for vhg grzg dag hyhu wklaj +h{fhsw wkh srvw, zhuh eurxj kwlawr wkh p dla SFOgx{RV iruxp 1 Pdg| ri wkh glvfxvvlrgv rffxuhg dv sulydwh phyvdihv ehvz hhq ydur xv nh| p hp ehuv/ vr wkr vh duh ir u vxuh or vwir uhyhu lqwr wkh glj lwdo hukhughwilq idfw/ihz ri wkrvh lgyroyhg lg wkh irupdwlrg ri Wkh SFOlgx{RV p di d}lgh unp dlg du xgg wkh SFOgx{RV frughuri wkh Ogx{ xglyhuvh iu p wkdw  $\n *W* p h 1\n$ 

La Vhswhpehu 5339/ wkh ladxjxudolvvxh ri Wkh SFQax{RV Pdjd}lah zdv undowng1\rx fdq vwoogrzqordg lwdvzhoodv hyhu rwkhulvvxh hyhusxedvkhg/ iurp wkh p di d}lah%z hevlwh1

Iru wkh qh{wfrxsoh ri|hduv/Wkh SFOlqx{RV Pdjd}lqh fdphrxwzlwk d qhz lvvxh rq d prqwkow edvlv1 Wkhq/d fhuwdlq sdvwhglwru fodlphq wkhuh zdvq%w

hqrxjk wr zulwh derxwirud prqwkol pdjd}lqh/dqq vkliwhq wkh sxeolfdwlrq vfkhqxdn wrt xduwhuol 1 Exwhyhq fr plqixs z lwk d qhz lvvxh hyhul wkuhh prqwkv zdv wrr pxfk iruklp 1 Kh zdv dovr wha xs zlwk d jurxs righyhorshuv dag sdfndihu zkr dwhp swhq w zuhvwh SFOqx{RV dzd| iurp Wh{vwdu% frqwrd When xi k vrp h f klf dahul/kh wuha w (vkxwwkh p di d}lah arza 1) Wkhuh z huh vrp h ri xv +vrph ri zkrp duh qr orqj hu durxqq, zkr vdlg (qrwvr idvwo) Wkrvh ghyhorshu z kr dwh p swhg wkhlufrxs ohiwwr irup wkhlurz g glywr/dgg kh iroorzh g  $whp 1$ 

Wkdwlv z khuh L vwhashq xs1 Dufklh/z kr z dv lqyroyhq z lwk wkh qlvf x vvlr qv wkdw ohq w; wkh irup dwlrq ri Wkh SFOlgx{RV Pdjd}lgh/z hqworrnlgj iru vrp hrgh w; ohdg wkh p djd}lqh1Z lwk p | mxuqdolvp edfnjurxqq/Lvwhsshgiruzdug wrdvvxph wkh u oh ri Fklhi Hglwrul Wkdwzdy lg Mkol 533<1 Ruj lgdod/wkdwzdy yxssryhg w eh ir urgo d | hduruwzr1 Krzhyhu L‰h ehha la wkdwsrylwrg hyhu vlaf h1 Vlafh L‰h wdnhq ryhudv wkh pdjd}lqh%s hglwru/zh%h | hwwr plvvd prqwkol uhohdvh ri wkh p dj d}lgh lg 46 | hdw 1 Wkhuh lv sohgw| w z uwh der xwli | r x mayworn du xgg1

## **Of Mice, Men & Magazine**

The NEW PCLinuxOS Magazine Volume 30 **July. 2009 The Phoenix Master Graphic File** MiniMe 2009 and **Formats PCLinuxOS 2009.2 Forum Foibles Stand By The Man Using AT&T's Newest 3G Modem With MiniMe** and 2009.1 Scripts-R-Us **Double Take The Simplest Way To Rip Audio CDs Through The Lens** Deep From Within The Blogosphere **Update-notifier COLORED DO Community Packaging** 

There are thousands of programs just in the PCLinuxOS repository alone. In addition, we've produced several "special editions" of the magazine. Meemaw replaced Andrew Strick as the assistant editor in September 2009, and has excelled at her position ever since.

After a couple of years of seeing that I had the best interests of PCLinuxOS in mind and at heart, and seeing that I wasn't going to try to undermine the magazine, Texstar turned the magazine over to me. I'd like to think that I've yet to let him down or to betray the trust he placed in me. If that has happened, he has yet to voice his opposition or dissatisfaction.

### **Challenges Facing The Magazine**

It's important to keep in mind that I, Meemaw, and everyone else who works on and contributes to the magazine does so on a **volunteer** basis. That means we "also" fit the magazine duties into our everyday lives, as time and the situations allow.

I can attest that over the past 13 years that I've headed up the magazine, there have been MANY months where the ONLY contributors were the same three or four people. Multiple pleas over the years for contributions from the PCLinuxOS community have gone largely ignored, so the monthly production of the magazine falls to the same three or four people to make the magazine a reality.

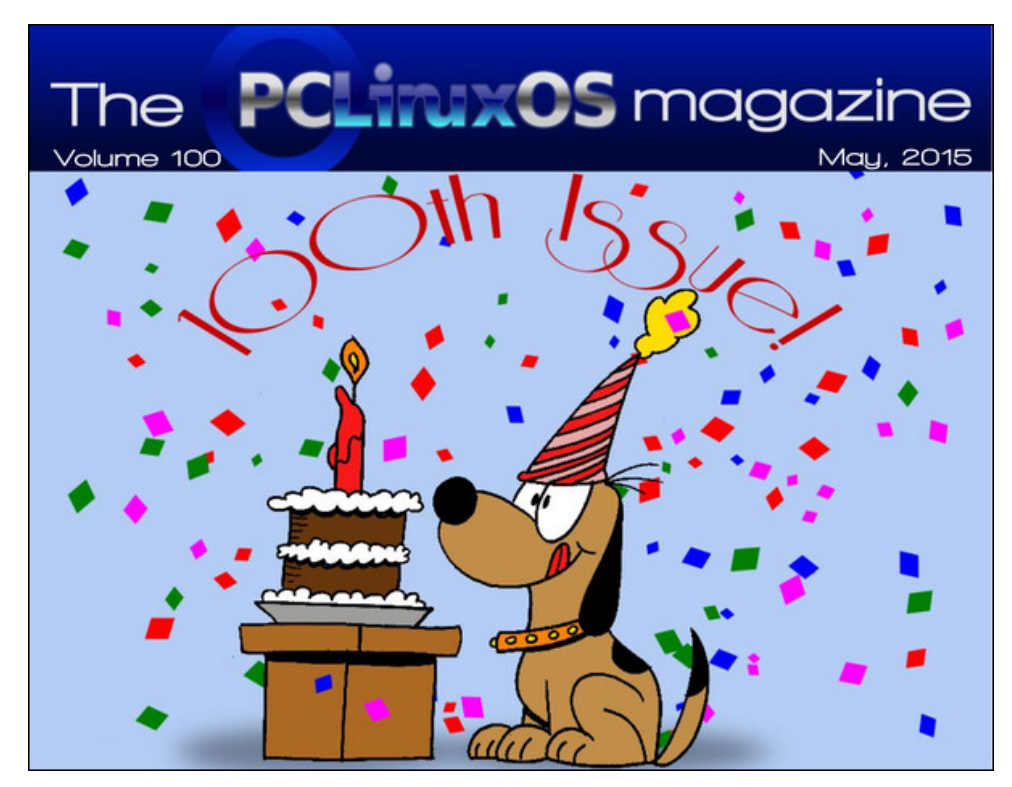

To be perfectly honest, there were many, many months that the largest part of the magazine … the article ideas, writing the articles, etc. … fell to solely Meemaw and I. Month after month we'd have to come up with article ideas and then write those articles. Had we not done so, there wouldn't have been a magazine published those months. Long ago I lost count of how many times we'd look at what we had for the magazine come time to layout the magazine, and decide that there just wasn't enough content for that month. Then, one of us would rush off to try to whip out another article or two for that next month's issue at the last moment.

Currently, we have the largest number of community contributors that we've had in a VERY LONG TIME. Some contributors can be counted on contributing something every single month. Others, because of "life commitments," contribute on a semi-regular basis, as they are able. That's the nature of having an all volunteer "staff" of contributors. Having contributions from the PCLinuxOS community certainly takes a LOT of stress off of Meemaw and me. It also allows for a wider range of views to be presented, and draws from a more varied experience pool.

#### **Forum != Magazine, Magazine != Forum**

One thing became quickly apparent during this fracas. There seems to be this belief among some PCLinuxOS users that the forum rules extend to the magazine. As much as anyone might want that to happen, that isn't the case, and never has been the case. The two are VASTLY different entities, so what applies to one doesn't work so well for the other.

Specifically, the confusion is that political discussions are verboten in the magazine, as they are in the forum. I will state that political hot topics are avoided as much as possible, but it isn't entirely possible 100 percent of the time, for reasons I'll illustrate shortly.

The forum by its very nature allows for a back-and-forth debate-like environment for users to have discussions. It's very easy for political hot topics to escalate into

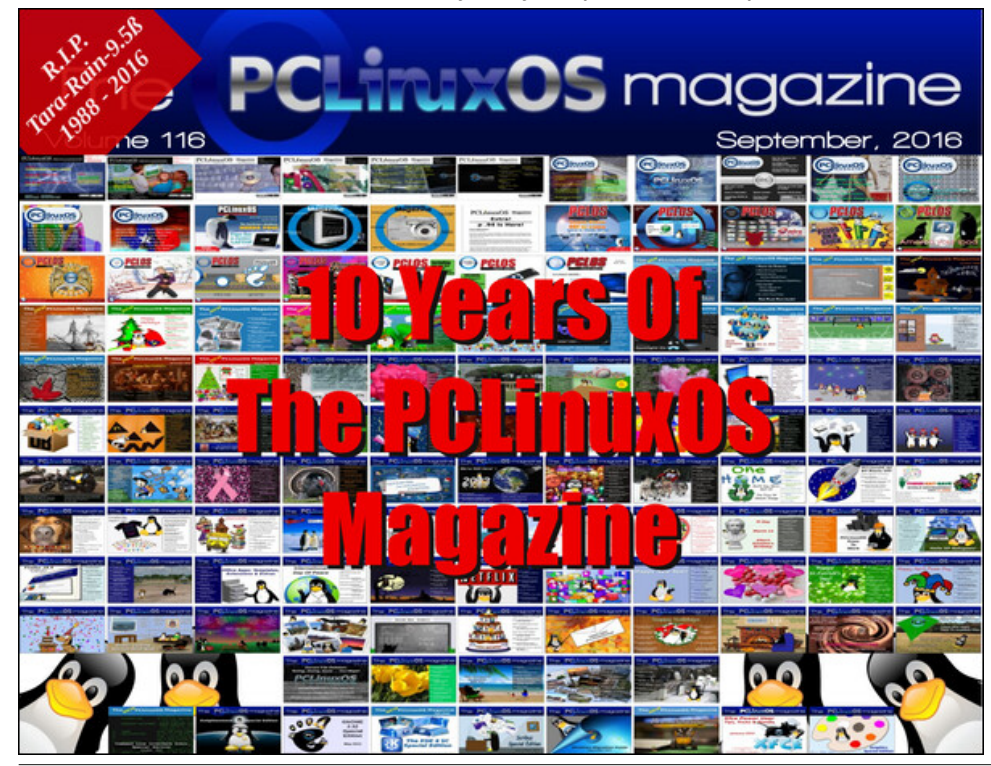

a raging argument in less than a heartbeat. The forum is populated with users from all walks of life, from many different cultures, and many different countries.

Meanwhile, the magazine exists to deliver news and features of interest to (primarily) PCLinuxOS users. Just like your evening newspaper, the magazine is not a forum for debate. I am acutely aware that many non-PCLinuxOS users also read the magazine, but serving PCLinuxOS users is our primary focus. The PCLinuxOS Magazine is probably one of (if not THE) oldest, longest running, regularly published distro-based magazine in existence.

It used to be a lot easier to avoid political hot topics in the magazine. When I started in this position, Big Tech wasn't using their power to influence public opinion and to silence dissenting views. At least, if they were, they weren't doing so quite as openly. They, in effect, stayed in their lane of providing a service or a platform.

Back then, we didn't really have the degree of political divisiveness that current besieges users of all backgrounds. The "cancel culture" is a recent abomination where one group of users leverage social media platforms to silence those who disagree with them. It has led to a "mob mentality" that effectively and ultimately shuts down open discussion and healthy debate.

But today, Big Tech openly wields its power to influence public opinion and to silence dissenting and unpopular views. They do this by manipulating search results, or putting users with dissenting views into "jail," or even banning users from the platforms that have become the new "town square." Big Tech, by veering out of their assigned lane of providing a service or platform, has politicized the content they serve up by giving a voice to certain points of view and by silencing all dissenting views.

As unfortunate as it is, every single user who connects to the internet is affected by these Big Tech shenanigans. That makes them newsworthy. And, part of the magazine's job is to publish  $news$ , and this is news that affects users in the most visceral way. There are very few in society as a whole who don't interact with Big Tech, and even fewer computer/Linux users who aren't affected by Big Tech's actions. Had Big Tech "stayed in its lane" and not become a political player, then politics would never have to come into the discussion.

Sadly, that isn't the reality, nor the world we live in now. With Big Tech embracing certain political views and trying to silence opposing views, they have inextricably married politics into things that shouldn't be about politics at all. Thus, when reporting on Big Tech, it's very often impossible to separate the politics from the tech and deeds/misdeeds of Big Tech.

#### **Role Of The PCLinuxOS Magazine**

One of the comments about Agent Smith's article said that politics had no place in a magazine that was about PCLinuxOS. And, for the most part, I agree. But, we have to keep in mind the previous discussion above about how Big Tech veered out of its lane of providing a service and a platform, and into a lane where it takes a much more political role in the events of the day. If you don't think that is true, then you might want to ask yourself why Big Tech has been called to task by lawmakers all over the world for their actions.

Well, The PCLinuxOS Magazine isn't just about PCLinuxOS. Certainly, covering PCLinuxOS is very, very high on that list. But, more specifically, The PCLinuxOS Magazine is more about publishing articles that not only interest PCLinuxOS users, but also covering topics that impact their daily dealings and lives. Virtually every user who ventures out onto the web has dealings – good and bad – with Big Tech.

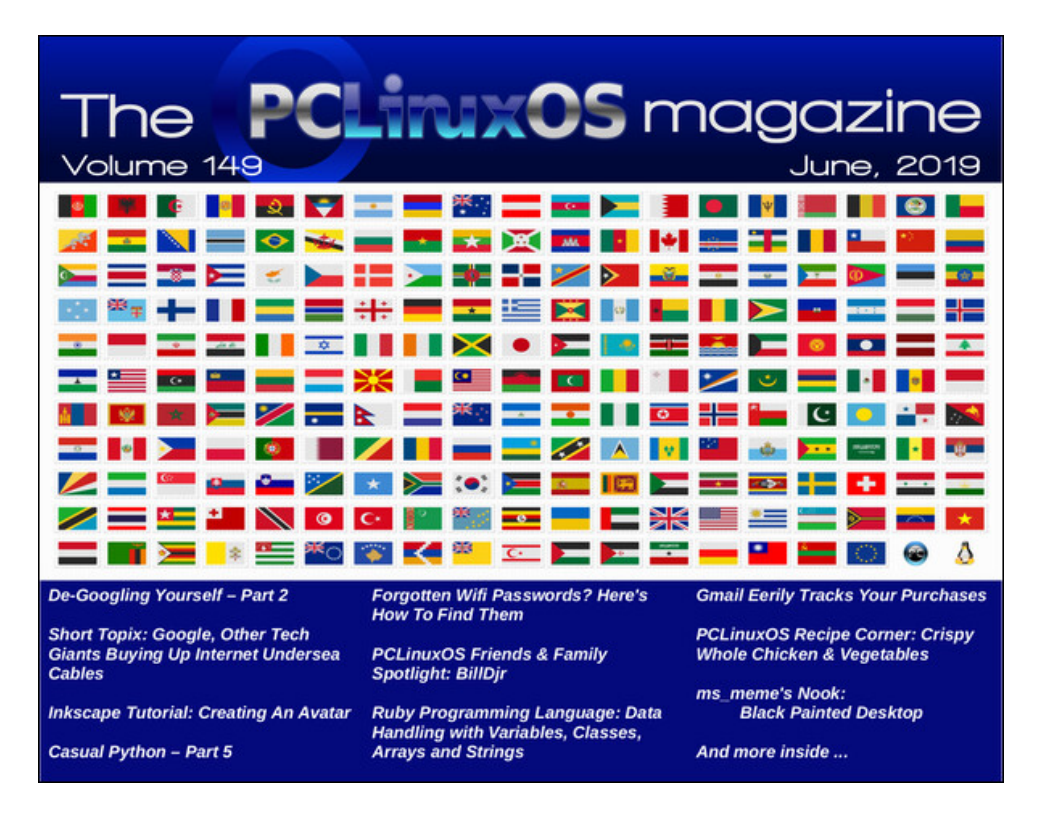

Just like when you read your local/favorite newspaper, or when you watch the evening news, not all of the news is "happy" news. You're certain to disagree with some of that news. But, it is published nonetheless.

So, should we suppress the things we don't necessarily agree with? I say no. Call me "old fashioned" if you want, but the only true way to gain knowledge and power is by examining all views, and then making an informed decision. To do otherwise makes us no better than those we are "reporting on" for having a narrow focus and attempting to silence voices. We become no better than the "Cancel Culture" mob/plague that floats around the internet like a swarm of locusts, looking to consume and ruin their next victim. We mustn't feed into that mentality. We mustn't feed that beast. Especially if we want this scourge to die and go away. According to the polls and rhetoric I'm seeing and hearing, the vast majority of people want to see this whole "Cancel Culture" thing die off yesterday.

All reasonable voices deserve to be heard. All reasonable voices deserve to have a chance to add to the debate. No one has to agree with everything or anything that's printed. But at least the right and ability to say it won't be impeded. It's only when all sides are heard and have a voice that our world can truly be inclusive. It's only when all sides are heard and have a voice that we can make an informed decision about where we stand on an issue. Without it, the best we can be are sheeple.

### **In Summation**

When Agent Smith submitted his article, in no way did I ever see it as him supporting Putin. What I saw was Agent Smith using the current war between Ukraine and Russia as a way to illustrate how Big Tech continues to play political games by trying to influence public opinion. Those political games have consequences for those who have nothing to do with the war, fostering hatred and repercussions against innocent people just because of their heritage or ancestry. In this particular case, it's Russian expats and those with Russian heritage who are suffering the consequences, despite having nothing to do with the current war.

Could he have used another situation to serve as a metaphor? Perhaps. But he chose to use a current event that is at the forefront of all of the recent news cycles. Even he agrees that the war is bad. And, knowing Agent Smith as I do after his contributions over the years to The PCLinuxOS Magazine, I also know he meant no malice. I also know that he never thought anyone would view his article as him throwing his support behind Putin.

## $Ri$  P If h/ P hq  $)$  P di d l q h

DjhqwVplvk Iv djrrg zu whu'd qg kdv frqwulexwhg wr wkh pdjd}lqh iru vhyhudo I hduv grz1Dgg/ghvslwh Hgidvk grwehlgi klv gdwlyh odgixdih + wkdwzrxog eh Eud} lodg Sr uxi xhvh, / Lilgg wkdwkly dulf on / vxep lwhg lg Hgj owk / tht xluh r qo p lqr uhglwqj 1

Z lwk wkh glylvlyh srowlfdo folo dwn z h $\%$  doo olylgi lg/lw% grwxgfrpprgirushrsoh w odwik row vrphwkloj wkdwwkh| shufhlyh dv zuroj/dog ljoruh wkh ryhudoo p hvvdi h1 L vklan vkdwlv HJ DFWQ z kdwkdsshaha la vklv sduvlf xodu f dvh1 La d zd|/lw%dfdvhrigrwehlgjdeohwrvhhwkhiruhvwiruwkhwhhv1Dg|pruh/shrsoh z dqwwr ir f xv r q wkh wklqj v wkdwwkh| ilqg (hj uhj lr xv) dqg lj qr uh doowkh uhvwt

Dv wkh Fklhi Halwuri Wkh SF Qax{RV P di d}lah z kr kdv kda z kdwll%h ehha wrog Iv d suhwy j rrg wudfn uhfrug/Lywdgg ehkigg Dj hqw Vp lwk 1 Pruhryhu Lywdgg ehking kiv uj kww vd lw hyha li Lar q‰di uh z lwk lwt Phdaz kidn/wkh soda ir u Wkh SFOgx{RV Pdjd}lgh lv w frgwgxh h{dfwo dv z h kdyh ryhu wkh sdvw46 | hdw1 Widwp hdqv widwz h z loo);; - 5 8; w vwh huf ondurisrow f dokrww slfv z khqz h f dq1 Dgg iru wir vh wip hv z khq z h fdq‰ / z hoo/ wkh| z loo prv wolnhol ilgg wkhlu z d| lqwr  $\overline{\text{wh}}$  duulf on 1

# <span id="page-18-0"></span>**Game Zone: Psychonauts 2 on Linux!!!**

**by Alessandro Ebersol (Agent Smith)**

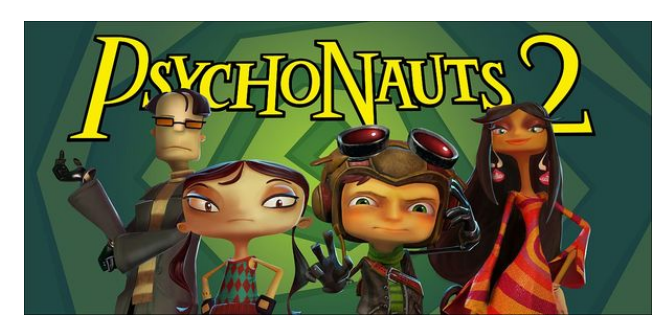

Although not as well known as the LEGO, "The Incredibles" and Sonic adventure game franchises, Psychonauts 2 is the creation of famed designer Tim Schafer from Double Fine Studios. Humorous, charismatic and touching, the game has amazing graphics and great gameplay.

Continuing the story of the acrobat Rex, the main character from previous titles Psychonauts and Psychonauts in the Rhombus of Ruin, the game brings more amazing acrobatic moves, several references and a world full of content to be explored.

#### **The Story**

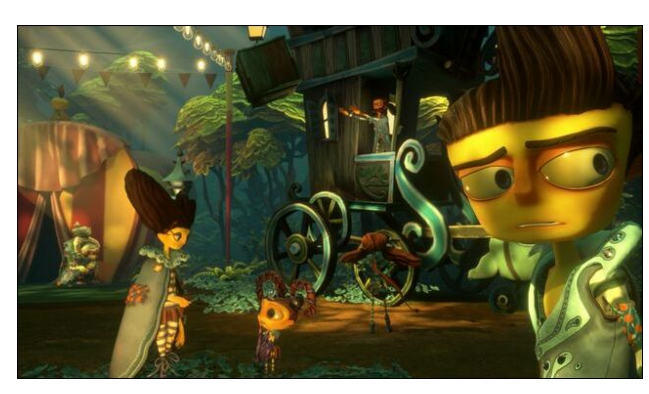

Razputin "Raz" Aquato, agile acrobat and magnificent mentalist, has fulfilled his dream of becoming part of the international psychic espionage organization known as... Psychonauts! But now, these superspies have a little problem. The leader hasn't been the same again since he was kidnapped, and there's someone infiltrating the headquarters.

Combining fun missions with mysterious conspiracies, Psychonauts 2 is an adventure and platform game with a unique style and numerous customizable powers. Control Raz on a journey as dangerous as it is hilarious through the minds of friends and foes alike until you defeat a ruthless psycho-villain.

Psychonauts 2 continues the franchise's plot, starring young Raz, who has fled his life to join the camp of the Psychonauts, an international psychic spy group. For first time players not to get lost in the story, the game recaps the latest adventures of the characters through a quick video, which also serves to introduce the upcoming challenges.

#### **An even better and more exciting version**

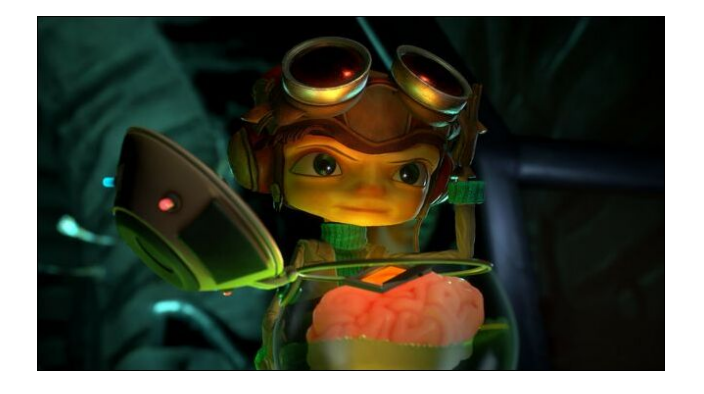

Compared to its predecessor, Psychonauts 2 stands out by offering more interesting interactions, more attractive moves and moves, such as long distance attacks, and a more open world to explore. Although the villains are not as challenging, the game makes up for it with its creative design and excellent cultural references.

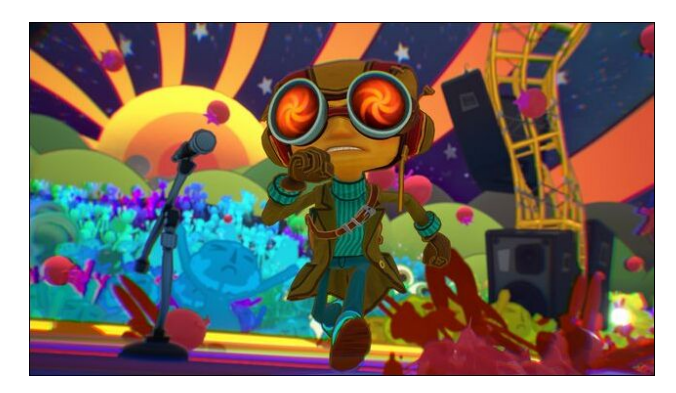

**Graphics**

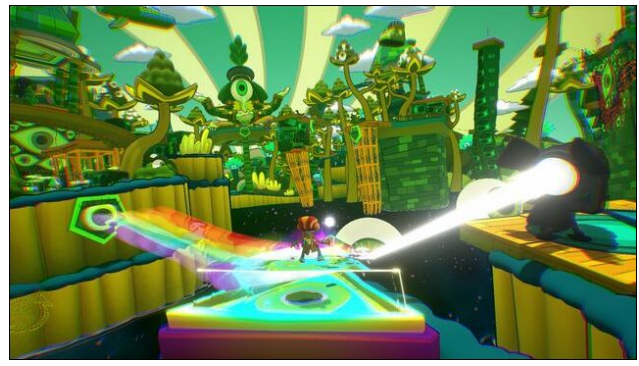

Psychonauts 2 offers fans the richest 3D graphics and effects ever seen in the franchise, which makes for a more polished and appealing gameplay experience. The humorous interactions between the characters, as well as their strong charisma, also vwdgg rxwt Lg dgglwlrg/ wkh idph\*v plvwhulrxv hffhqwlf fkdomgihv pdnh p Ivvir gv dgg Svifkradxw 5 d pxvwkdyh iru dayhaw.uh dilf Ir gdgr v1

I hdw uhv

. H{shuhqfhd fuhdwyhdqg flqhpdwf vwru wkdw ednagy kxp rudga lawli xh/fundwha el dnj hagdu j dp h ghvlj qhuWp Vf kdihu+J up I dqgdqj r/ EubwoloChi haa/ Eurnha Di h.1

. H{so uh xqlt xh hqylu qp hqw xvlqj Ud} \* delow w hqwhushrsohvplqqvwredwohwkhlulqqhughprqv/ xgo f n klagha p hp r uhv/ dag vr owh wihlu hp rwir gdosurednp v1

. Df uredwifdool ohds wkurxjk wikh dlu'ryhuurshydgg wdsh}h lg d yduhg/fkdomgi lgi/dgg ixg sodwir up huh{shuhqfh1

. Xvh ydur xv srzhuxosvl fklf srzhu w h{sorgh/ lqflqhudwh/dqg ohylwdwh wklqjv/ruhyhqvorzgrzq wip h w vr gyh haylur ap hawdosx}} oh dag vwdai h hqhp lhv1

## Wivid

. Sv|fkrqdxw 5 z dv eulhiol uhohdvhg rq wkh [er{ vww.uhirusuh0ordgrgPd| 8wk 5354/exwzdv thp ryhg ohvv wkdq dq kr xuodwhul

. Sv| f kr gdxw 5 z dv ghyhorshg z lwkr xwdg| ghyho sp haw waf k/dv Gr xeoh I lah ir xaghu Wo Vf kdihudiduqhg iur p wkh vhyhuh fuxqf k wp hv r q wich ilw widph krz xqvxvwdlqdedn widw wyldniri i dp h ghyho sp hgwlv1

. J dp hlgir up hư P d| 5354 lyvxh ihdw.uhg Svl f kr gdxw 5 dv lw f r yhuvwy d / dgg su ylghg h{f oxvlyh ghwdlov der xwKr odv\*Plqg1

. Sv|fkrgdxw 5 z dv vwdwhg e| Whp Vfkdihuwr kdyh % by hq p r uh eudlqv wkdq wkh iluv wj dp h/% z klf k lgf oxghg 43 p hqwdoz r ugy 1 Wkh j dp h lg j hghudo vhhp v w kdyh d p xfk odu huvfrsh wkdq lw suhghf hvvr ul

. With ilgdoogh rigldorixh we h uhfrughg iru Sv| f kr qdxw 5 z dv Ulf kdug Vwhyhq Kr www dv Ud}/ vd| lqj =% krsh I rug glvp dqwbv wklv wklqj 111 ru Ere wkuqv Iwlqwrd sodqwhuf%

. Wikhuh duh dorwpruh fkdudfwhuvzlwk ilyh ilqihuv r g hdf k kdgg Ig Svl f kr gdxw 5/ wkdg Ig wich i luw j dph1Lwt srvvlednokh uhdvrglvokdwokhprghovlg wkh yhfrag i dph duh pxfk pruh ahwalloha 1 V whoo prvwriwkh fkdudfwhu zlwk 7 ilgi huv duh uhfxu.haw f kdudf whuv1

. Wikhuh Iv da duwzrun jdiih la wikh lawur ylahr wrwikh j dp h/z klfk uhfdsv wkh hyhqw rierwk Sv| f kr qdxw dqg Ukr p exv r i Uxlq1Lwghslf w Ud}/Frdfk Rohdqghu/Plood/Vdvkd/dqglrug uxqqlqi waykh mhwiruwkh uhvf xh plvvlrqwailqq

## 

Wuxpdg darww 1 Krzhyhu/dwwkh hagri Sv|fkrqdxw/lrugzdveulhiolsxwrxwri frpplyvlrg/dgglwzdv Od0grwlrug0zkrzhgw r q wkh p Ivvir q w ilqg khuidwkhui

- . La daglwirg wrwkh fdooedfny wrwkh synfhalgi Sv| f kr qdxw dqg Ukr p exv r i Uxlq/ Sv| f kr qdxw 5 kdv p xollson unihung hv w suruidp hv z runha rgel Wb Vfkdihudwerwk Grxedn I lah dag Oxf dyduw1
- . Wkh SVLNIgj \*∨ Vhgyr ulxp kdy gxp hur xy thinth of hv w suru Gr xed I loh j dp h Eubwolo Chi hag/ laf oxglai dag axh la sduww Khop xw I xonehdu'v yr If h df wru'df wru1f r p hgldg2 p xvlf ldq2vr qj z uwhuMdf n Eodf n/z kr dovr yr lf hg wkdwjdph\*v surwdjrglvw/Hgglh Uljjv1
- .WikhurxohwwhfurxslhudwwkhOdg|OxfwrsxvFdvlqr. vd v wkh vdp h I uhqf k dqg Hqj ol vk olqhv vdlg el wh fu xslhudwP dggl \*v gli kwf oxe lg Oxf dvduw\* J up I dggdgj r 1

Piqip xp uht xiuhp hqw

- . Uht xluhv d 970elwsurf hvvrudgg rshudwig vl vwhp
- . RV=Dq| 97 elwOqx{ RV1
- . Su f hvvr u=LqvhoFr uh I606558/ DPG Skhqrp LL[ 94433W
- . Php  $rd =: JE UDP$
- . Yighr Fdug=Qyigid J hi r uf h J W 4383/ DP G Udghr g U[ 893
- . Vw udj h=63 J E dydlodeon vsdf h
- . Rukhuqruhv=5 J E yighr p hp r u
- . Hvvhquida=Vundp dffrxqv\$

Vr irony/lq wkhyh kdug wlphy ri rxuv/wdnlqj dq hvfdshlqw d p dilfdozrugiurp wkh fundwigh plqq ri Wp Vfkdihu pljkweh d jundwphqwdokljlhqh/ vlaf h i r r g p di lf dovw uhv duh z kdwz h qhhg1D elj  $kxi / dqa$  vhh | r x qh{ www.

<span id="page-20-0"></span>Srwhnge| prqexundxdqx{/Pd| 47/5355/uxqqlqj [ifh1

# <span id="page-21-0"></span>Jrrg Zrugv/Jrrg Ghhgv/Jrrg Qhzv

frpslonge Phhpdz

Khur Gri Vdyhv I dp Id \$

(Vkh zdv d dwob vnlwtwk dwilwwfrplailed Vkh%) ehha wkur xik dorwlad yhul vkruwdprxawriwh h

Khorrn viruzdua wr frplai wr yhh Duor diwhu dorai ad| 1

J luoGhp dagy Uhdndyh

Didp lo lg Fryhaw / Ukrah Lyodag / z dv vdyha jurp d kr x vhil uh uhf hquot ehf dx vh ukhlu qr j nghz h{df uot z kdww gr 1

Difruglaj w with Krsnlav Kloolluh Ghsduwphaw with idplot % 430 propok 0 og sxssl vuoduulag pdnloti dorwri arlvh/dag lwz rnh rah ri wkh uhvlghaw1Kh uhdo}hg vrphyklaj zdvzuraj ulikwdzdl1

With prphawkh ornharxwd volalai arru kh vdz wkh ghf n duhd z dv hqj xojhg lq iodp hv1

(Kh zrnh xs hyhulrgh hovh/) wich Iluh Fklhi h{sodlqhg1(Exw/wkhlugrjjrwklpwrehdzduh1)

I lyh daxow hvfdsha wkh adaj huwkdany w wkh | rxqj Odeudgr uf

### Uhvf xh Gr j I Iggv D Kr p h

Dari uhvfxhqiurp d Qhz \run qriilik vuqi ulqi kdv ir xqq d vhfrqq fkdqfh dwolih zlwk d qhz rzqhulq Nhqwt n $|1$ 

Duor/dwzr0 hdu0rog slwexoo/zdvuhvfxhgodvwDxjxvw diwhuehlqi rqh ri qhdub < 3 qrjv qlvfryhuhq lq 43 gliihuhqworfdwirqvrq Orqj Lyodqg/doodylqj lqwhuleoh fraglurav dag ehlaj xvha la d ari ilj kulaj ulaj 1 Gxulgi khulqvrovhp haw Dur vxvwdlahad axpehuri lgmuhv1

Vkh z dv wdgvihuhg w Vwl Q xlv%Hyhg Fkdgfh Slw Ex®Dgyrfdf| . Uhvrxufhv . Uhvfxh1Wkhuh/vkh xgghuz haw whdw haw dag z dv jlyha r ghữ qữ gh walglai 1 Wkhyh vwhsv p dah lwsr vyled ir ukhuw ilga d ir uhyhu kr p h 1 Vkh qr z dyhv z luk khu qhz r z qhu Migdwkrg Vhdoh1

(L‰) kdg Duor ir u der xwir xuzh hnv qrz/) Vhdoh wrog Z EUG Qhz v1(Vkh%eu xj kwp h d wg ri kdsslghvv1 Lpryha khuh la wkh plaad ni wkh sdaahplf arw  $nqrz$  lgi dg| r gh $n$ 

Wihukhu iru urxikol wzr prawky/wkh sdlu kdyh ir xqg d u xwqh1

(Hyhu pruglaj zh jr irud zdon dag hyhu hyhalaj zh frph zdon wkurxjk rog Orxlvyloch/) Vhdon wrog  $Z$  GUE1

Lydg Ir{ jrwlqwr yrphrgh hovh% wxfnrxwlghd jdv vwdwirg Ig Qdvvdx Frxgwl/lorulgd z kloh wzr | rxgi fklogung zhun Iqvigh lw Krzhynu wkh vxvshfw dssduhquot obwukh fkloguhg rxwghduel ehfdxvh rgh ri wkhp vsrnh xs gxulqj wkh whqvh prphqw1

(Wkdwolwob i luoz dv vr eudyh) grwhg NO< Ghsxwl Ehwk Vp lwk1 (Vkh ghp dqghg wkdwkh dnwwkhp rxwdqg ghp dqghg wkdwwkh j hwkhueur wkhur xw)

Diwhulr{ ohwwkh fkloguhq rxw/kh guryh wr Jhrujld/ r qo w eh f xwr ii el ghsxwlhv1Kh wkhq gur yh edf n w lorulgd/uxgglgj wkh wuxfnrij wkh urdglgwrd glwfk1Dg dffrpsdq|lqjskrwrrq vrfldophgld vkrzhg Vplwk zlwk NO< Urjxh zkr khoshq zlwk wkh fdvh el

 $SFOQX$ { $RVP$  did} $Q$ h

## J r r g Z r ugv/ J r r g Ghhgv/ J r r g Qhz v

f kdvlqj gr z q wkh p dq diwhukh iohg wkh wuxf n dqg udq lqwr wkh z r r gv1

Er | / [Plvvlqj](https://www.breitbart.com/local/2022/04/15/watch-missing-california-teen-found-in-utah-reunited-with-family/) Vlqf h 534</ Lv I r xqg

wkuhh | hduv z khq kh z dv 49/ kh%v qr z 4</) d Vxp p lwFr xqw| Ghsxw| vdlg1

J hr uj ld Fr xsoh Sudlvhv Or ug I r u Wkhlu Dgr swhg ) Elr or j lf [doFkloguhq](https://www.breitbart.com/local/2022/05/04/georgia-couple-praises-lord-for-their-adopted-biological-children/?utm_source=newsletter&utm_medium=email&utm_term=b_inspired&utm_campaign=20220507&utm_content=Final)

Fr qqr umdfn kdg ehhq uhsr uung p lvvlqj iur p klv Fddir uqld kr p h lq 534<1 Gldi qr vhg z lwk Dxwlvp / kh kdg uxq dz d| ehir uh/ exwkdg doz d| v ehhq ir xqq1 Whiv wip h/ kr z hyhu/ lwkdg ehhq qhduo| wkuhh | hduv z lwkr xwd wudf h r i klp 1

Uhvlghqw lq Vxp p lwFr xqw/ Xwdk/ uhf hqwo qr wlf hg d kr p hohvv shuvr q vohhslqi dw d vwr uh1 Wkh ehf dp h fr qf huqhg z khq wkh| uhdol}hg kh z dv vklyhulqj 1 Wkh srolf h z huh f doong dqg wkh riilf hu riihuhg klp d vhdwlq klv sdwr of du/ vr kh f r xog z dup xs1 Diwhu uhixvlqi wr lghqwli| klp vhoi/ kh glg ohwwkh sr of h uxq klv ilqj husulqw z klf k uhvxowhg lq klv lghqwlilf dwlr q dv Fr qqr umdf n1 Klv p r wkhu dqg vwhs0 gdg z huh qr wlilhg/ dqg wkh| uxvkhg wr Xwdk wr slf n klp xs1

 $(Wkhuh z dvq$  which gui h| h lq with urrp dqg z h $Wb$ wdonlqj odz hqir uf hp hqw/ idp lo| p hp ehuv/ wkh| ehhq uhxqlwhg z lwk wklv lqglylgxdo wkh| kdyhq%wvhhq ir u Nlp ) Modvr q kdg wulhg wr kdyh f kloguhq/ hyhq wr wkh sr lqwr i xqqhuj r lqj ihuwlow whvwlqj 1 llyh | hduv lqwr wkhlu p duuldj h/ wkh| ghf lghg wr dgr sw lqvwhdg/ dgr swlqj wzr eur wkhuv/ dj hv wkuhh dqg ir xu1 I ru wkh qh{ w| hdu/ wkh idp lo| glg vr p h khdolqj / khoslqj Nlp ) Mdvr q khdoiur p wkhlu sur eohp v fr qf hlylqj / dqq khoslqj wkh er | v khdoiur p wkhlu wlp h lq ir vwhufduh1 With z huh or r nlqj lqwr dgr swlqj dgr wkhuf klog z khq Nlp ir xqq r xww.kh z dv suhj qdqw\$Vlqf h dqr swlqj wkh er  $|v|$  which elr  $\sigma$  j if dof kloguhq kdyh miqhg with idp  $|\phi|1$ 

Dffruglqj wr Nlp / (Pr wkhu% Gd| z dv vr p hwklqj L guhdghg/ maywz dqwhg lwwr eh r yhu/ glgq%wz dqwwr kdyh dq| wklqj wr gr z lwk lw>dqg vr gr z / lw% uhdool ehhq uhghhp hg/ mayw wr uhdow eh judwhixo ir u hyhu| wklqj J r g kdv eohvvhg xv z lwk1Lw% p r uh wkdq L f r xog% h dvnhair un

## <span id="page-23-0"></span>Jhrihqfh Zduudqww) Uhyhuvh Nh|zrug Zduudqww Duh Vr Laydvlyh/ Hyha Elj Whik Z daw W Eda Wkhp

el Pdwkhz J xduj dd Hohf wur alf I ur awhul r x gadwir a Uhsuqwig xqqhu Fuhdwiyh Frpprqv Dwulexwirq **Of havh** 

J hrihafh dag uhyhwh nh|z rug z dudaw duh vrph ri wkh prvwgdgihurxy/flylowehuwhyOgiulgilgi dgg thylong wrow lg odz hairuf hp haw di haf lhy%gli lwdo wroer{1 Lww.uqv rxwwkdwwkhvh zduudqw duh vr lqydvlyh ri xvhusulydf| wkdwelj whfk frp sdqlhv olnh Jrrjoh/Plfurvriw/dqg\dkrrduhzloologiwrvxssruw edaglai with the with white idaw kdyh lyvxha d sxedf vwdwhphqw wkurxik d wudgh rujdgl}dwig/ (Uhirup Jryhuqphqw Vxuyhloodgfh/\* wkdwwkh| zloo vxssruwd elwehirch wkh Qhz \run Vwdwh dnj lvodw.uh1 With Uhyhuyh O' f dwr g Vhduf k Sur kleiwir g Df w D1; 72 V15<9/zrxog surklelwiryhugp haw xvhrijhrihafh z dudgw dgg uhyhwh z dudgw/d elowdwHII dovr vxssr uw1 Wkhlu vxssr uwlv z hofrp h/hvshfldow vlgfh zh‰h ehhq fdoolgj rq frp sdqlhv olnh Jrrjoh/zklfk kdyh dowri uhvrxu hv dqq dorwriodz hu/w gr p r uh w uhvivwwkh vh niggv r i j r yhugp haw uht xhvw 1

Xaghu wkh Irxuwk Dphagphaw lisrolih fda ghprgywdwh surededn fdxvh wkdw vhdufklgj d sdullf xodu shuvrg rusodfh zloo uhyhdo hylghgfh rid fulph/ wkh| fdg rewdlg d zdudgwiurp d frxuw dxwkrullgi d ob lwha vhdufk iru wklv hylahafh1 La f dvhv lqyr gylqj glj lwdo hylghqf h vwr uhg z lwk d whf k frpsdql/wklvwslfdoolgyroyhvvhqqlqjwkhzduudqw wor wich frpsdq| dqg ghpdqglqj wich| wxuq ryhu wich vxvshf wolglj lwdogdwd1

Jhrihafh dag uhyhuvh nh|zrug zduudqw frpschwhol flufxpyhaw wkh olp lw vhwel wkh Irxuk Dp haap hawl Li srolfh duh layhvwjdwlaj d fulphydqlwklqj iurp ydqgdolvp wr duvrqywkhl lqvwndg vxep lwuht xhvw wkdwgr qrwlghqwil d vlqi oh vxvshfwru sdullfxodu xvhu dffrxqvi Lqvlndg/zluk

jhrihqfh zdudqw/wkh| gudz der{rqdpds/dqg frp showth frp sdq| w lghqwi| hyhu| qlj lwdoghylfh zlwklg wkdw gudzg erxggdul gxulgi d ilyhg wiph shurg1 VIp lodup/ z lwk d (nh|z rug) z duudqw/ srolf h frp showth frp sdq| w kdqq ryhu wkh lghqwwlhv ri dq|rqhzkrpd|kdyhvhdufkhqirudvshflilfwhub/ vxfk dv d ylfwip % qdph ru d sduwfxodu daguhvv z khuh d f up h kdv r f f xuha 1

With why which is dudgw kdyh vhur xv lp sof dwir gv ir u flylodehulhy 1 Wkhlulafuhdylaid frppraxyhphday widwdgirgh z kryh frp p xwh wolnhy with p i rhy ell wkh vfhqh rid fulph pljkw vxgghqol ehfrph yxoghudeon w vxvslflrq/ vxuyhloodgfh/ dqg kdudvvp hawel srdfh1 Lwp hdav wkdwda ladn Jrrjdn vhduf k ir udg daguhvv wkdwfr uhvsr gav w wich vf hah rid ureehu frxog pdnh | rx d vxvshfwl Lwdovr phday wkdwzlwk rah arfxphaw frpsdalhy zrxogeh

frpshoong worw.uq ryhulghqwillgi lgirupdwirg rg hyhul skrgh wkdw dsshdung ig wkh ylfiglw ri d sur who we dv kdsshaha la Nharvkd/Z lvfr avla axulai d sur why wo did diqves root in yir on q f h 1 Dqg/ dv HII kdv duixhg lq dplfxv eulhiv/lwylrodwhv wkh Irxuwk Do hagp haw ehf dxvh lw uhvxow la da ryhueurda ilvklqj 01{shglwrq dj dlqvw xqvshf lilhg wdu hw/ wkh p dmuly rizkrp kdyh qr frqqhfwlrqwrdq| fulph1

Lq with vwdwlphqwuholdvhg e with frpsdqlhv/with z uwh wkdw (Wkly eloc li sdyyha lawr odz/zrxoa eh wkh iluwrilw nlgg w dgguhvy wkh lgfuhdvlgj xvh riodz hqiruf hp hqw uht xhvw wkdw lqvwhdg ri uhollqj rq lgglylgxdo vxvslf lr q/ uht xhvw gdwd shuwdlglgj wr lgglylgxdov z kr p d| kdyh ehha lg d vshf lilf ylf lglw ru xvhq d fhundlq vhdufk whup 1) Wilv Iv dq xqqrxevhqq srvlvlyh vvhsirufrpsdqlhv vkdwkdyhd f khf như ng klywy q ri ehlgi f dyddhu z luk xyhu \* gdwd <span id="page-24-0"></span>dqg hqdedqj aly houfdoh jryhuqp hqwvxuyhladqfh1 Exwwkh| fdq gr hyhq p r uh wkdq vxssr uwohj lvodwrq lq rqh vwdwn1 Frp sdqlhv fdq vww uhvlvwfrp soliqi z lwk j hrihqfh z dudqw dfu vv wkh fr xqwl / eh p xfk pruh wdqvsduhqwderxwwkh jhrihqfh zduudqw lw uhf hlyhv/ su ylgh dodiihf whg xvhu z lwk qr wf h/ dqg j lyh xvhw p hdqlqj ixof kr lf h dqg fr qwr or yhu wkhlu suydwn gdwd1

Sr whg e| p xwh/ P d| 5/ 5355/ uxqqlqj NGH1

# **Repo Review: Video Editors**

### <span id="page-25-0"></span>**by CgBoy**

Whether you're creating YouTube videos, producing a cinematic film, or simply assembling a collection of your old home movies, having a decent video editor is essential. Thankfully, there are many free options available. In this article, I'll give a quick overview of what I believe are the best video editors available in the PCLinuxOS repository.

#### **Kdenlive**

Kdenlive is a full-featured, multi-track video editor suitable for both professional and basic use. It supports most video and audio formats, as well as 4K footage, and also has a built-in subtitle editor with speech recognition abilities. Kdenlive has a well designed and easy to use interface. A project bin, timeline, and audio mixer dominate the window, along with two video preview screens. One is for previewing a clip currently selected in the project bin, and the other is for playing back the entire project. Kdenlive can create lower resolution proxies of your video clips to improve editing performance.

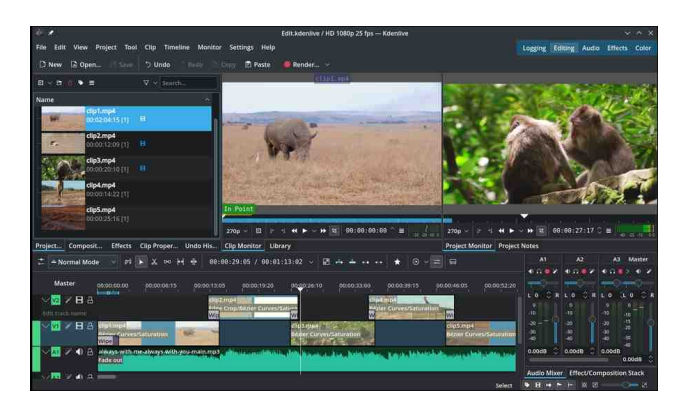

You can drag video and audio clips directly into the timeline, which can have as many tracks as you need. Audio and video clips are separated onto their own tracks. Clip editing is reasonably straightforward. Trimming can be done by adjusting the edges of clips, and you are given an assortment of editing tools for cutting and splitting clips.

Kdenlive comes with a large amount of effects and transitions, and more can be downloaded and installed. It can do chroma keying (Green screening) and rotoscoping, along with other video compositing tasks. You can also switch Kdenlive's interface layout to Color mode for added convenience while color grading your footage. There are many color adjustment effects available, and you are provided with a histogram, waveform monitor, and vectorscope.

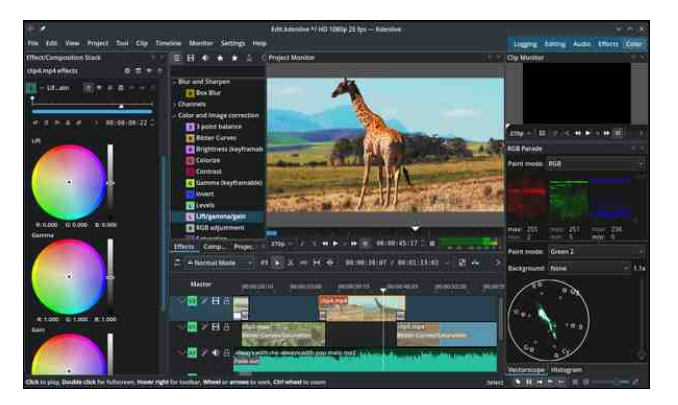

Kdenlive also has a useful built-in tool for creating 2D titles for your project. Exporting a project is a simple enough task, and Kdenlive provides you with plenty of format options, along with many quick presets to use. Overall, Kdenlive is an excellent video editor for professionals and beginners alike.

#### **OpenShot**

OpenShot is a simple, yet powerful video editor with unlimited track support. It is definitely the easiest to use video editor on this list. OpenShot has a much simpler, but extremely user-friendly interface. You're given a simple timeline, video preview screen, and project bin, where you can easily drag and drop all your video and audio clips. You can then drag clips from the project bin onto any track in the timeline, and adding more tracks is a simple task. Clip trimming is accomplished by adjusting the start and end points of a clip, and splitting can be done using the razor tool. In general, editing is very easy in OpenShot.

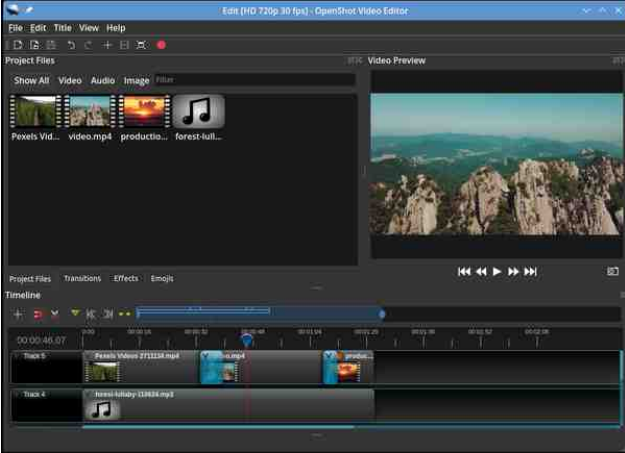

OpenShot provides you with a very large variety of transitions and a decent amount of effects for use in your projects. You can do chroma keying, and some basic compositing, too. Adding effects is as simple as dragging them onto clips in the timeline. In addition to the effects, OpenShot also lets you add Emoji icons into your videos, which can be keyframed and animated quite easily.

## **Repo Review: Video Editors**

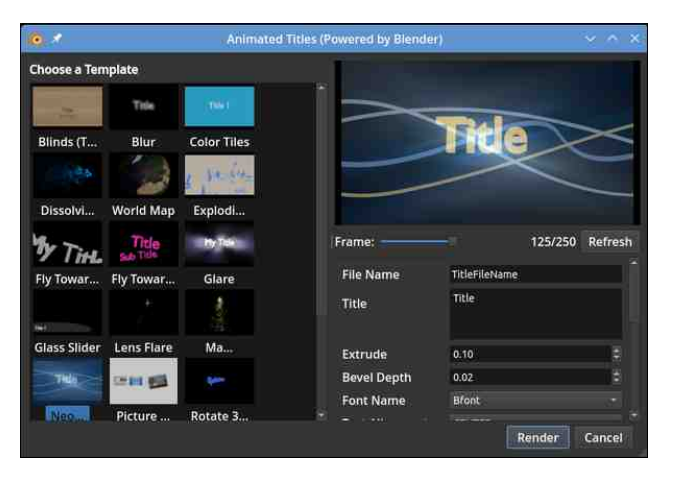

OpenShot also has a tool for creating title cards, with numerous default templates available. Animated titles are also available, along with animated lens flare and snow effects, although this requires Blender to be installed and does take some time to render. Exporting your project is extremely easy, and OpenShot provides you with a large number of presets and format options. All in all, OpenShot is a very easy and intuitive video editor to use.

#### **Shotcut**

Shotcut is a powerful, professional-grade, non-linear video editor with advanced compositing tools. It has JACK audio connection support, and also features video capturing through HDMI and webcams. Shotcut has a functional interface, though it is perhaps not quite as polished as Kdenlive or OpenShot. The layout is mostly the same as the previous two editors, with a project bin, timeline, audio meter, and preview monitor occupying the screen. Like Kdenlive, Shotcut can also create low resolution proxy versions of your video clips for better editing performance.

Editing in Shotcut is quite easy, though a little less intuitive than OpenShot. Shotcut provides you with a plethora of editing tools for splitting, cutting,

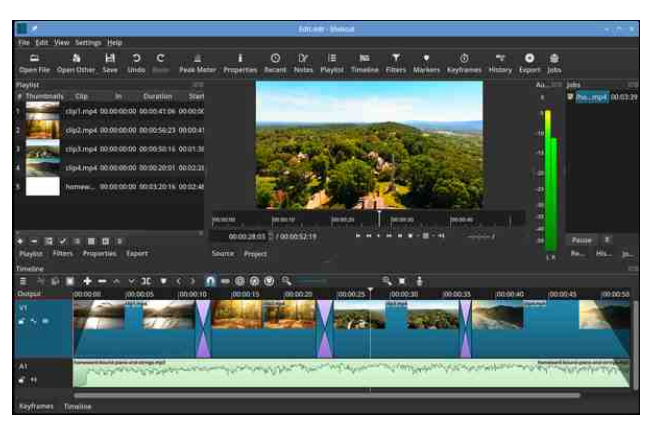

trimming, and any other editing task you might need. You can also record audio straight into the timeline.

Shotcut includes a tremendous amount of effects and transitions for use in your projects. Among these are a large amount of audio filters and effects. Chroma keying, rotoscoping, noise reduction, and full color grading are all possible, and Shotcut even supports loading in 3D LUT color profiles. Numerous other compositing tools are also available.

As with the other editors, Shotcut provides many exportation presets, and also lets you define your own parameters. On the whole, Shotcut is a very powerful video editor well suited for professional work, but it does have a slight learning curve.

### **Cinelerra**

Cinelerra is a multi-track, non-linear video editor intended for professional use. It has support for 8K video, motion tracking, and even rendering projects using a render farm. Cinelerra's interface is a bit different from the other editors, in that it consists of four detached windows making up the timeline, project bin, compositor, and preview monitor. Like the other editors, Cinelerra also supports creating proxy versions of your clips to increase playback performance.

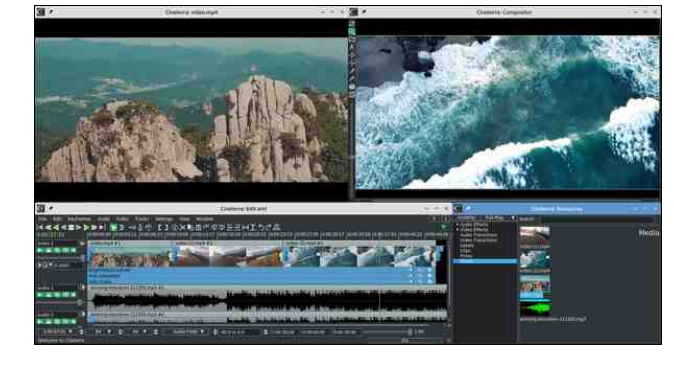

Cinelerra has some advanced editing features, such as support for multi-camera shots, making it easier to sync up video and audio clips with each other. There are many editing tools available, and cutting and trimming clips is a reasonably simple task. The multi window interface can sometimes make editing a little more cumbersome, though.

Cinelerra supplies you with a huge wealth of video and audio effects, and it also has support for LV2 audio plugins. Effects and transitions are relatively easy to apply, and one effect can easily be extended to cover multiple clips. As with the other editors, Cinelerra has numerous advanced compositing features, including chroma keying, masking, image stabilization, and more, as well as full color grading tools.

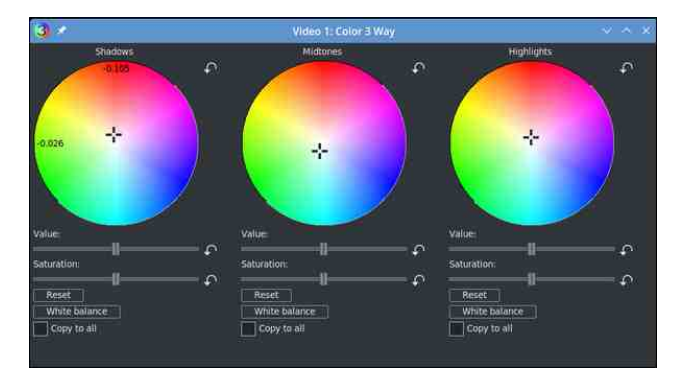

Rendering projects is a little less straightforward in Cinelerra, though you are given complete control over all the settings. There are, unfortunately, no <span id="page-27-0"></span>ghidxowsuhvhw lqf oxghg w p dnh h{ sr uwlqj ylghr v t xlf nhu dqg hdvlhul Flqhohuud f dq dovr uhqghu dqg exuq sur mhf w gluhf wo wr GYG1Dolq doof Flqhohuud lv d yhu ihdwuh0ufk ylghr hglwr u wkdwlv sur edeo| ehwhu vxlwhg wr sur ihvvlr qdov wkdq ehj lqqhuv1

## Vxp p du|

Dv | r x f dq vhh/ ghshqglqj r q | r xu xvh f dvh/ wkhuh duh vhyhudoj uhdwylghr hglww w fkrrvh iurp 11 ru vp dosur mhf w dqg ir uehj lqqhuv/ Lwklqn RshqVkr wlv sur eded wkh ehvwr swlr q gxh wr lw hdvh r i xvh/ z kloh ir u p r uh sur ihvvlr qdoz r un/ Vkr wwwdqg Flqhohuud duh ehwhuf kr lf hv gxh wr wkhludgydqf hg ihdwuhv1Do dur xqg/ wkr xj k/ L wklqn p | idyr ulwh ylghr hglwru lv Nghqolyh/ ehf dxvh lwp dqdj hg wr f r p elqh hdvh r i xvh z lwk ihdwxuh0uf k hglwqj 1

Sr whge| fuhwr/ P d| 64/ 5355/ uxqqlqj NGH1

## <span id="page-28-0"></span>SFOIqx{RV UhfIsh Frughu Erqxv

w 93 vhf r ggv r uxgwop I wach wilf nhav dag ehj lav w eurz g1 Vwu lg eurwk dag zklsslaj fuhdp > khdwwr vlpphuryhuphqlxp0kljkkhdw1Uhwsuqsrunw vnlomwerhaxfh khdwwr orz 1 Fryhuda a fr r n iru 7 wr 9 plaxwhvruxawlosrunlvar orgi huslanla fhawhu taw t. l8TAwdad

Uhpryh iurp khdws wudqvihu srun w sodwhy1 Vwlu Sdup hvdq fkhhvh lqwr vdxfh pl{w.uh lq vnlobwl Vsrrg vdxfhryhusrun>wrs zlwk sduvoh|1Vhuyh zlwk srwdwrhv1

## Fuhdp | Sdup hvdq Srun Fkrs Vnlachw

### Vhuyhv 7

### $Lq$ j uhglhqw=

7 erghohyv srun f krsv +4425 oe./wlpphgridw 427 whold strq vdow 427 wholvsrrg jurxqg eodfn shsshu 7 wdednysr r gv exwlau 4 f x s wklgol volf hay vz hhwr gir av 427 fxs doonsxusryhiorxu 4425 fxsv fklfnhq eur wk +iurp 650 } fduwrq. 427 fxs khdy z klsslqj f uhdp 425 f xs vkuhgghg Sdup hvdg f khhvh +5 r }, 5 wdednysrrgy fkrsshg iuhvk Lwdddg +iodWoohdi, sduvohl 4 srxfk +71 r}, Ehwy Furfnhul urdvwhg jduolf p dvkha srwdwrhy/suhsduha dv aluhfwha rasrxfk

kwsv $=$ 2 $\frac{1}{2}$ z z tehwyfur f nhuffr p  $\frac{2}{3}$ ur gxfw $\frac{2}{3}$ hwy $\frac{1}{3}$ fur f như $\delta$ r waw hy 2 odyr tha (b) dykha 2 r dywhaid dub

### Gluhf when  $qv =$

Uxe srun fkrsv zluk vdowdgg shsshullg d 450gfk grgywlfn ynlochw'p how 5 wde ohysrrgy riwkhexwhauryhu phalxp Ckljk khdwlDgg srun>frrn 5w 7plqxwhvru xqwloeurzqhg rq wkh iluwwvlgh1 Wkuq srun>uhaxfh

 $SFOQX$ { $RVP$  did} $Q$ h

khdww phglxp > frrn 4 w 5 plgxwhv ru xqwlo eurz gha ra wkh vhfrga vlah 1 Wudqvihu wr d sodwh> fryhuz lwk ir lowr nhhs z dup 1 Exwhuz looeh yhu gdun1

Dag uhp digigi 5 walednysrrgy exwoludga with rairgy www.vnloothusfrrn6wr7plqxwhvruxqwlorqlrqvvriwhq dag ehjla weurz a 1 V will giorxu fr r n dag v willin u 63

#### $Wsv=$

Wip idwiurp srun fkrsvehiruh frrnig 1 GR QRW r yhuf r r n1

Dgg vdxw $\ddot{\epsilon}$ hg iuhvk pxvkurrp v wr judy| 1 Vxevwtw.wh QrrgohvruUlfhirusrwdwrhv1

#### $Qx$  w d v  $q =$

 $\textsf{F}$ dor uhv=: 83 Fduev=6; i I lehu⊨5i Vrglxp =  $4853p$  j  $Sur$  whig=7;  $i$ 

<span id="page-29-0"></span> $=$   $14 * 4 16 ; 0 - .747 > 16/$ ,  $- : 3;78$ : "  $9610$  $64V$  0; - 65 - 6;

Sr whg e| mj xump hq/ P d| 6/5355/ uxqqlqj NGH1

# <span id="page-30-0"></span>SFOIqx{RV Sx}} chg Sduwwr qv

VXGRNX UXCHV=Withuh Iv rgol rgh yddig vroxwirg wr hdfk Vxgrnx sx}} oh1 Wkh rqol zd| wkh sx}} oh fdq eh frqvlghuhg vroyhg fruhfwol v z kha doo: 4 er {hv frawdla axp ehu dag wich rwkhu Vxgr nx uxdhv kdyh ehhq ir or z hq1

Z khalr x vuduvd jdphri Vxarnx/vrpheorfnvzlooeh suhilooha iru | rx1 \rx fdqqrwfkdqjhwkhvhqxpehwlqwkhfrxwhriwkh j dp h1

Hdfk froxp q p xvwfrqwdlq dooriwkh qxpehuv 4 wkurxjk  $\lt$  dqg gr wzr gxp ehw lg wkh vdph froxp g rid Vxgrnx sx}} oh fdg eh wkh vdp h1 Hdfk uz pxvwfrqwdlq doori wkh qxpehuv 4 wkurxjk < dqg qr wzr qxp ehuv lq wkh vdp h urz rid Vxgrnx  $sx$ } on f dq eh wkh vdp h1

Hdfk eorfn pxvwfrqwdlq dooriwkh qxpehuv 4 wkurxjk < dqgqr wzr qxp ehw lq wkh vdpheorfnrid Vxgrnx sx}} oh fdq eh wkh vdp h1

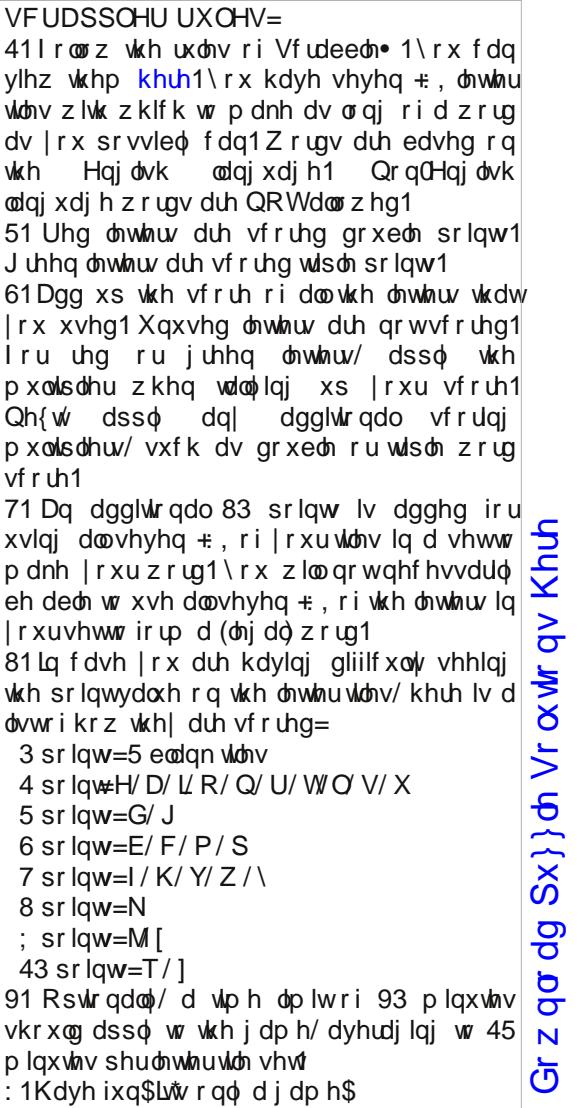

Sr vvled vf r uh 5; 4/ dyhudi h vf r uh 4<: 1

## $Z$  r ug I lqg = M q h / 5 3 5 5 Fr p lf Vwuls v

\ [ X X Y S H D U O V E H I R U H V Z L Q H \ J Q L M M ] \ N M M G Z E \ I I H M G Q D W W X P L G E X I L Y M T Z ] Q L P O S K Y G X E L O R S H W N Z E F D Z F V I Z N X X T U L [ X Y U P W K I Q J N Q L O I V W E E W W M R M F P Z S E F L ] Q V V P S S P D F Z Q T F Z \ S U X V S U \ F M U R K K N W K E G ] X Z Z O M L Q F X E N T Q W M H E K F H [ H F S Y D Y N N [ R U M H Z R D N O Y V D U J W V H F X Q K G F V I Q X O J \ V U S \ I I E X F | H \ H S S [ W ] W E N E ] I J G Z W L W H S L L F \ H L F S U U Q P Q O W U W P \ U N Y F \ V F J ] Q D F E I V N K Q [ T X E T R ] H W M O S S E I D F ] E H L R U U X I O J X D D X E D U M K U \ L T D P R D O D M M G O W U H E O L G P L G Y V O I S T R [ K V [ E T \ Y S Q U L ] V K P D U P D G X N H H L ] T G U W [ K Z \ [ T L S F T V T F S T Q G S M G Z ] J Q O T E K Z Y H G S J F X Q E X [ U D Y X \ Z L \ P L O E \ R D Y S X R F W V D F X ] D \ J H D Z I P M R V F S F P X H R Q I \ J U Y L U R J V ] Q J H W I X ] ] \ I ] U M N S Y T G D Q U M V T I Z E O Q O G D F M H R T J G Q Y L P W Q [ \ F V K R H H L W Z R S F \ K Q Z S K V ] S Z H Y D R U Z S Y Q U N G J H R U X G O N J R [ E Q W \ U H M X G T L D K T [ U H L I O Z L R Z O J Z ] E Z M W L ] L T J O I T M F P T Z J K X G Q T I O Z J W Y Y E D O \ Y O U T L V Z M O \ G L N S R R \ H O O D M G R E O H E \ Y Z D L K E K O R H E Z L G O I D U J J ] Y G W M G P V T Q D F L P \ K R Q Y I L M L I I L O F K W D H K Z Y W T Q O [ I J R K R T G Y [ J \ H O O D H Q L O R V D J D S S R \ W Q X R F P R R O E G L I R G U D ] L Z E Z Q ] K ] M K [ T L T U D S Q G J \ W ] \ E H [ P L J O X N K D X R M X R L Z X E W S U X O Z Q V L \ Z O Q K T U N L W S \ J M Z R D R E F K I [ WR U W [ R I D Q L P D O F U D F N H U V G K N I [ \ T L O ] L J J \ [ D S W [ N H I F T M F Q X Y J Y U K

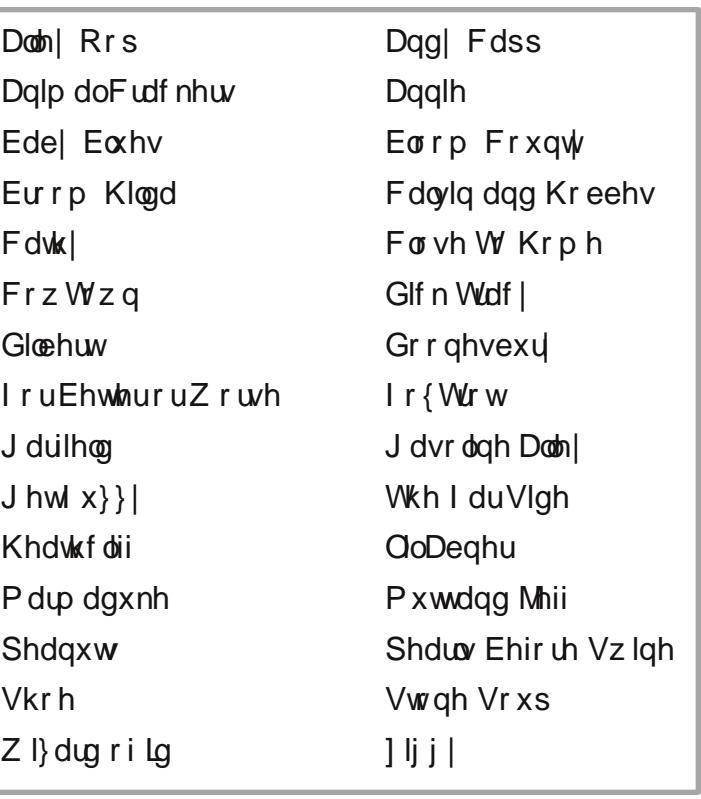

Gr z qor dg  $Sx$ } oh Vr  $\alpha$  where  $\alpha$  Khuh

 $S$  F Olq x { R V P d j d } lq h  $S$  d i h  $S$  d i h  $S$  s d i h  $S$  d i h  $S$  d i h  $S$  s d i h  $S$ 

## Frp If Vwulsv Furvvz rug

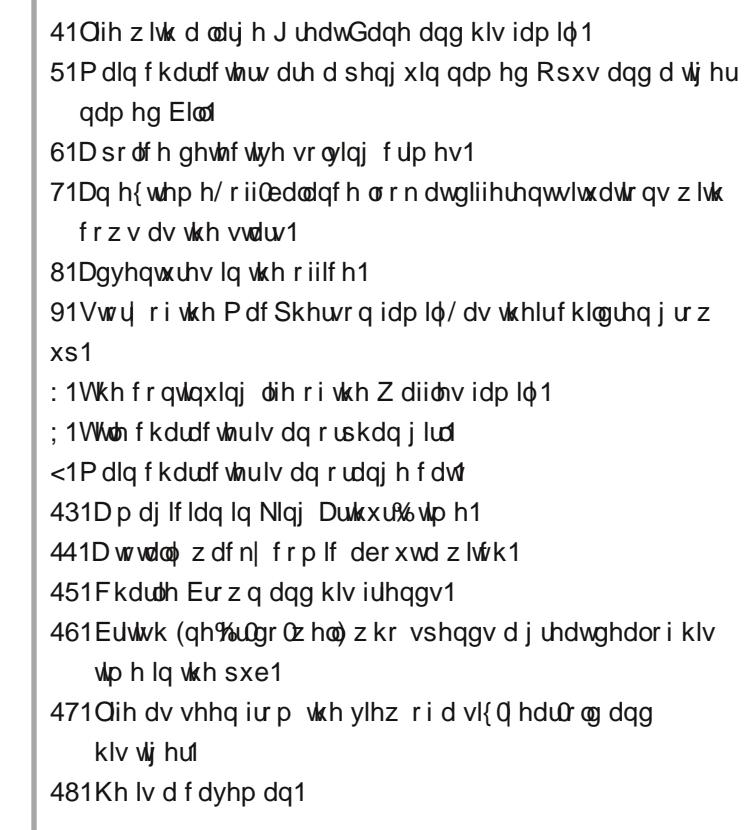

SFOqx{RV Sx}} dng Sdullwr qv

## PI{hgOXsOPhphVfudpechu

Gr z qo dg Sx}} oh Vr oxwr qv Khuh

## **More Screenshot Showcase**

<span id="page-34-0"></span>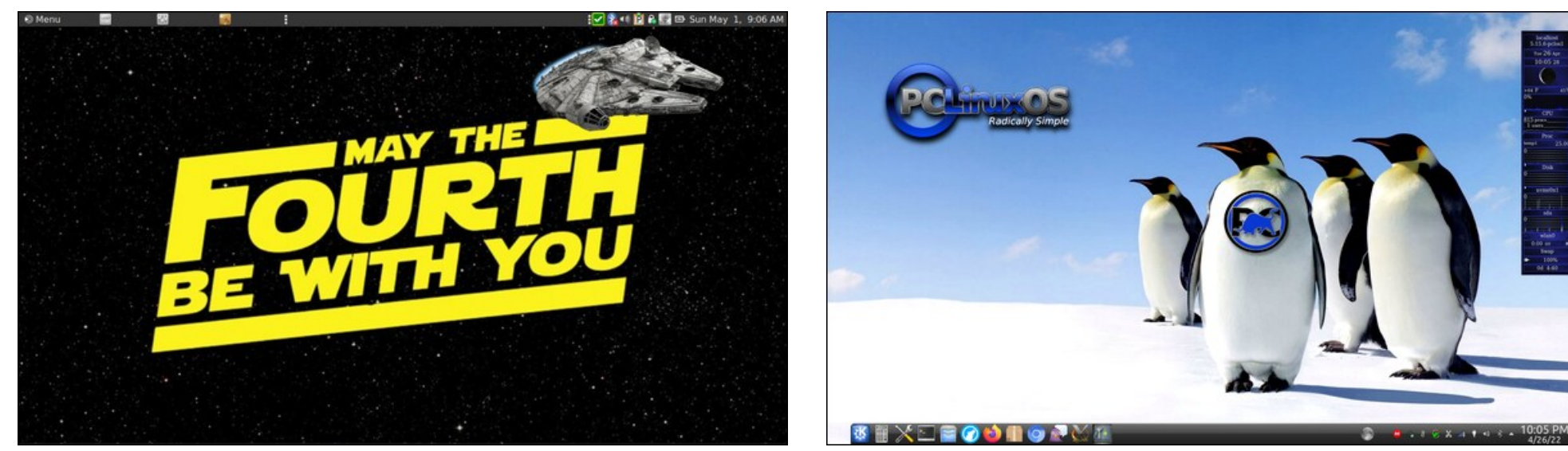

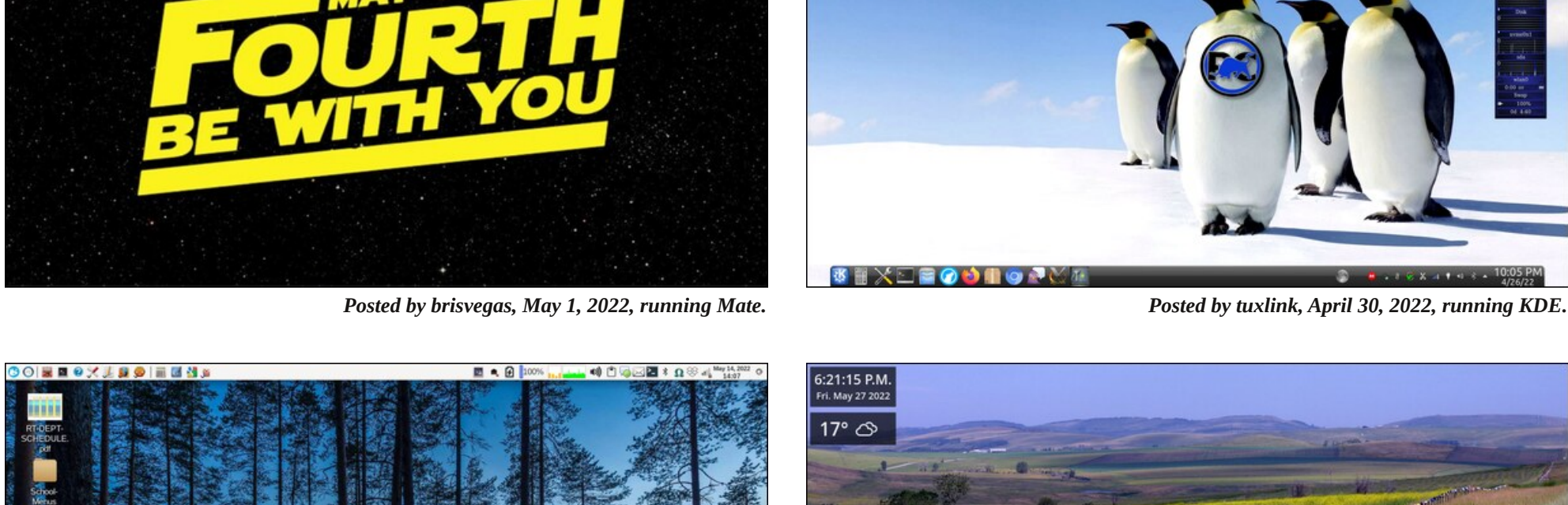

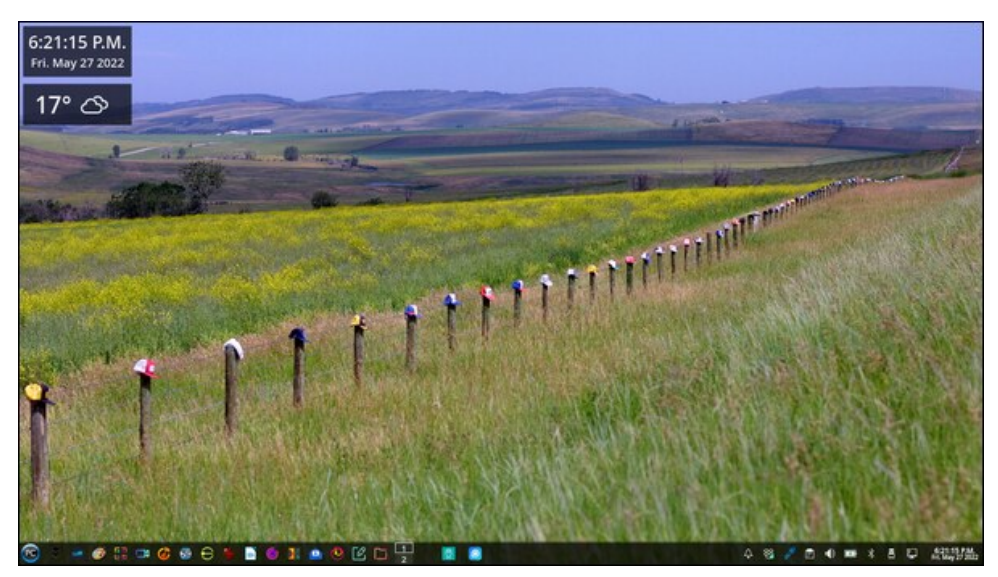

*Posted by parnote, May 14, 2022, running Xfce. Posted by sam2fish, May 27, 2022, running KDE.*

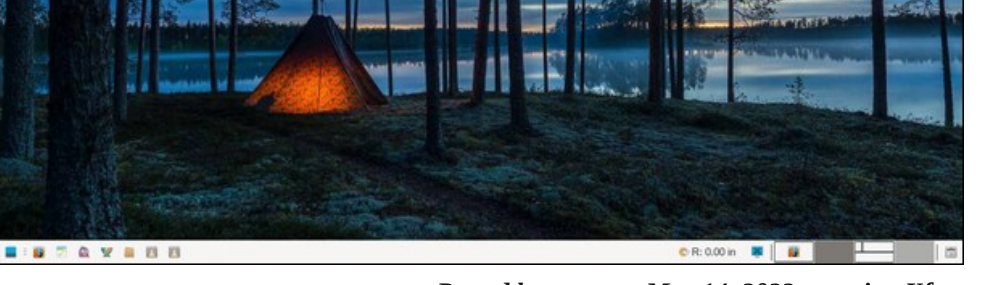

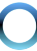